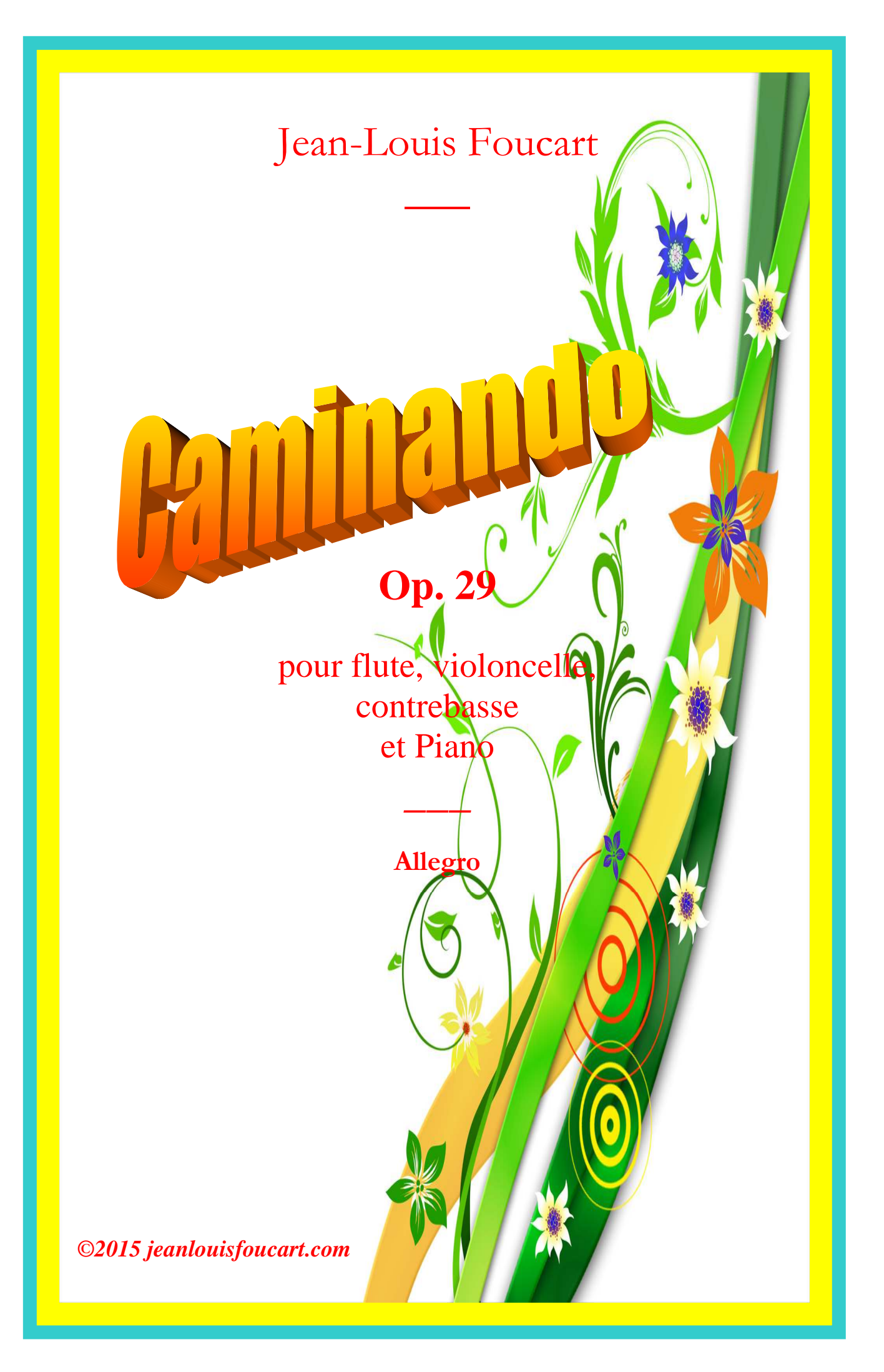

 *Par cette belle journée de printemps je chemine sur mon sentier au rythme rapide du piano foulant les humbles pâquerettes* 

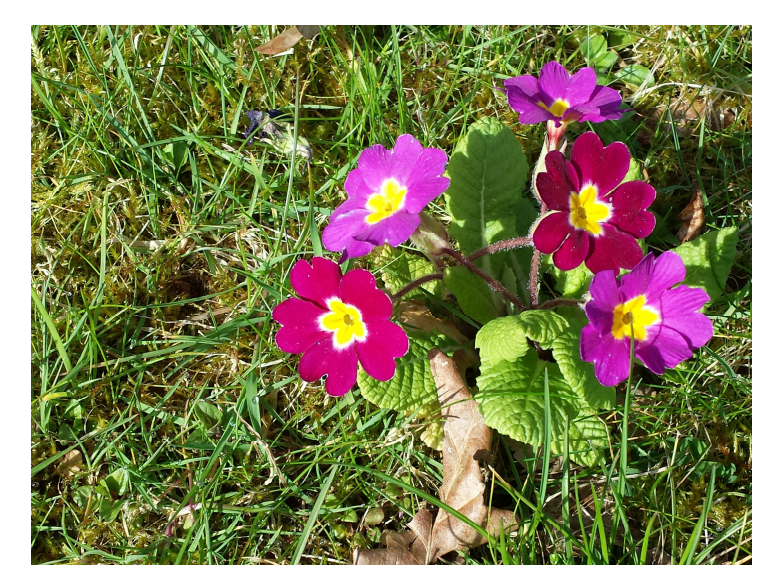

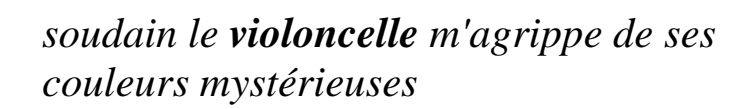

*la contrebasse me submerge de ses notes profondes et fragiles* 

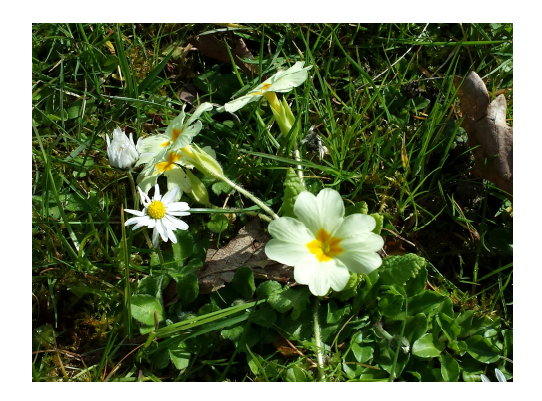

 *les coquettes primevères*

*m'enivrant des senteurs des haies* 

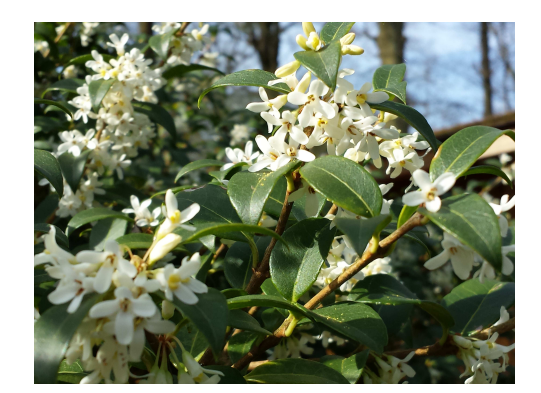

 *la flûte aérienne vient alors à mon secours* 

*et je me love au creux des nuages et des vagues* 

*de mon piano* 

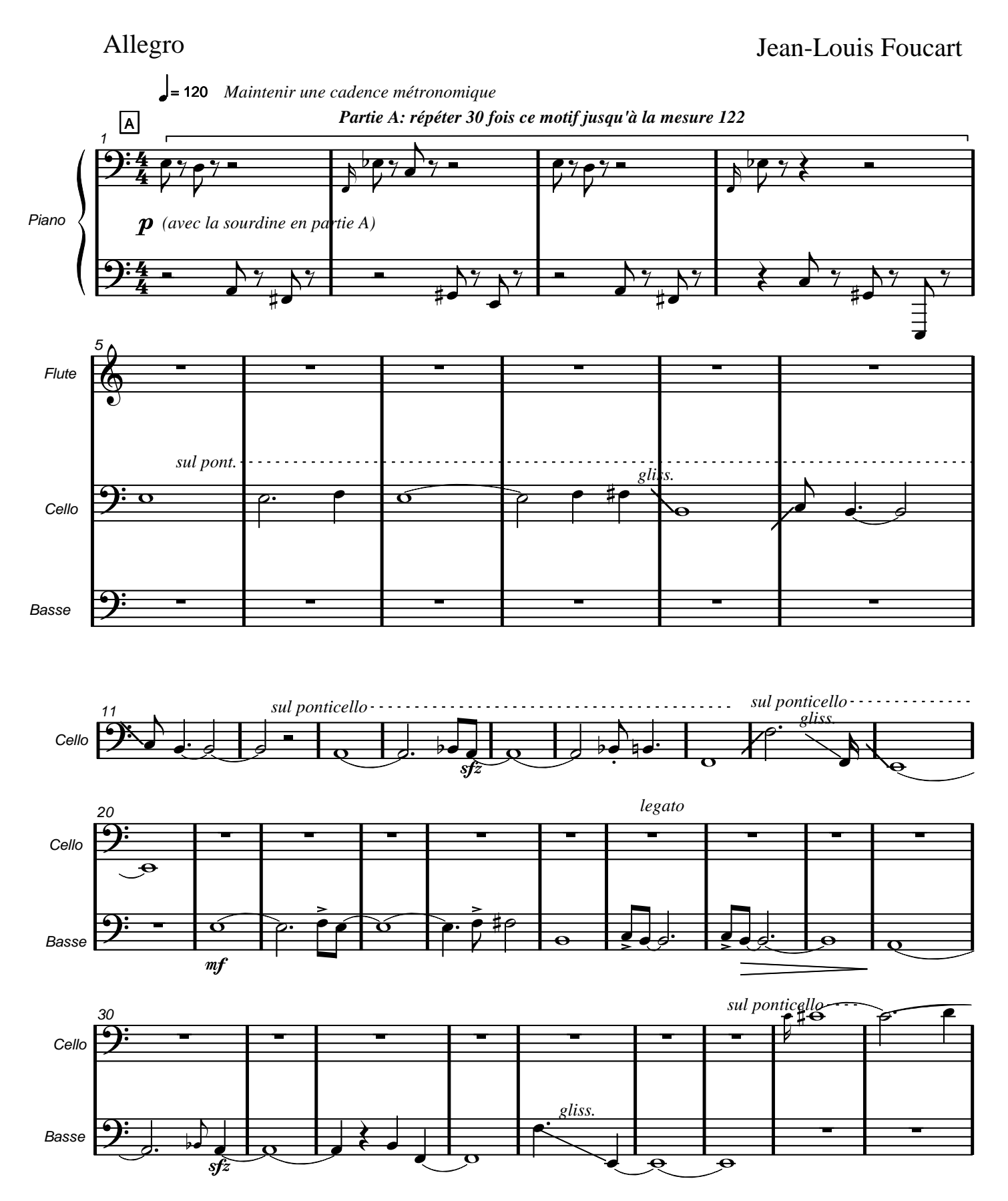

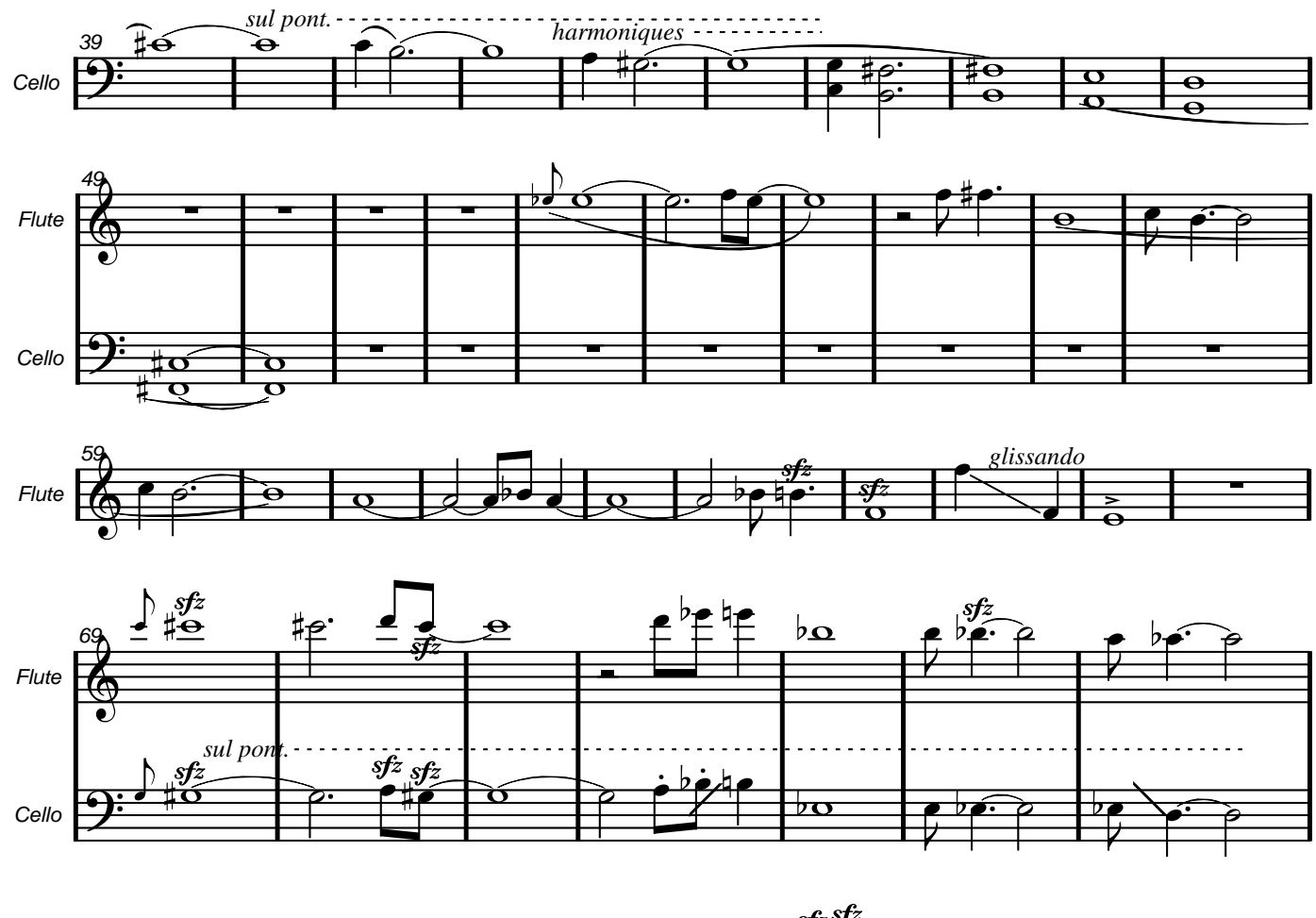

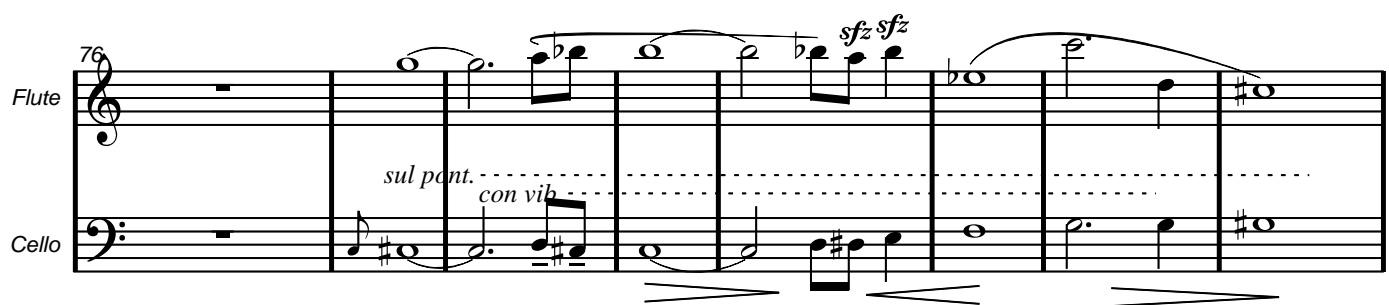

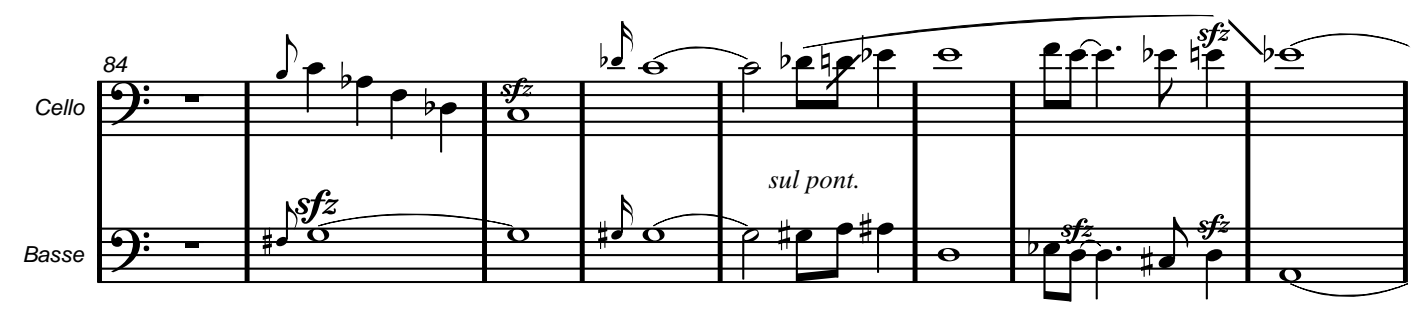

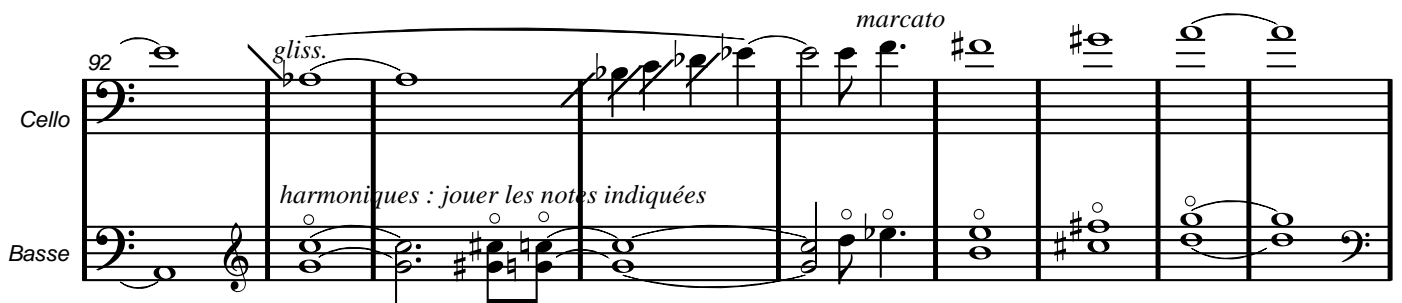

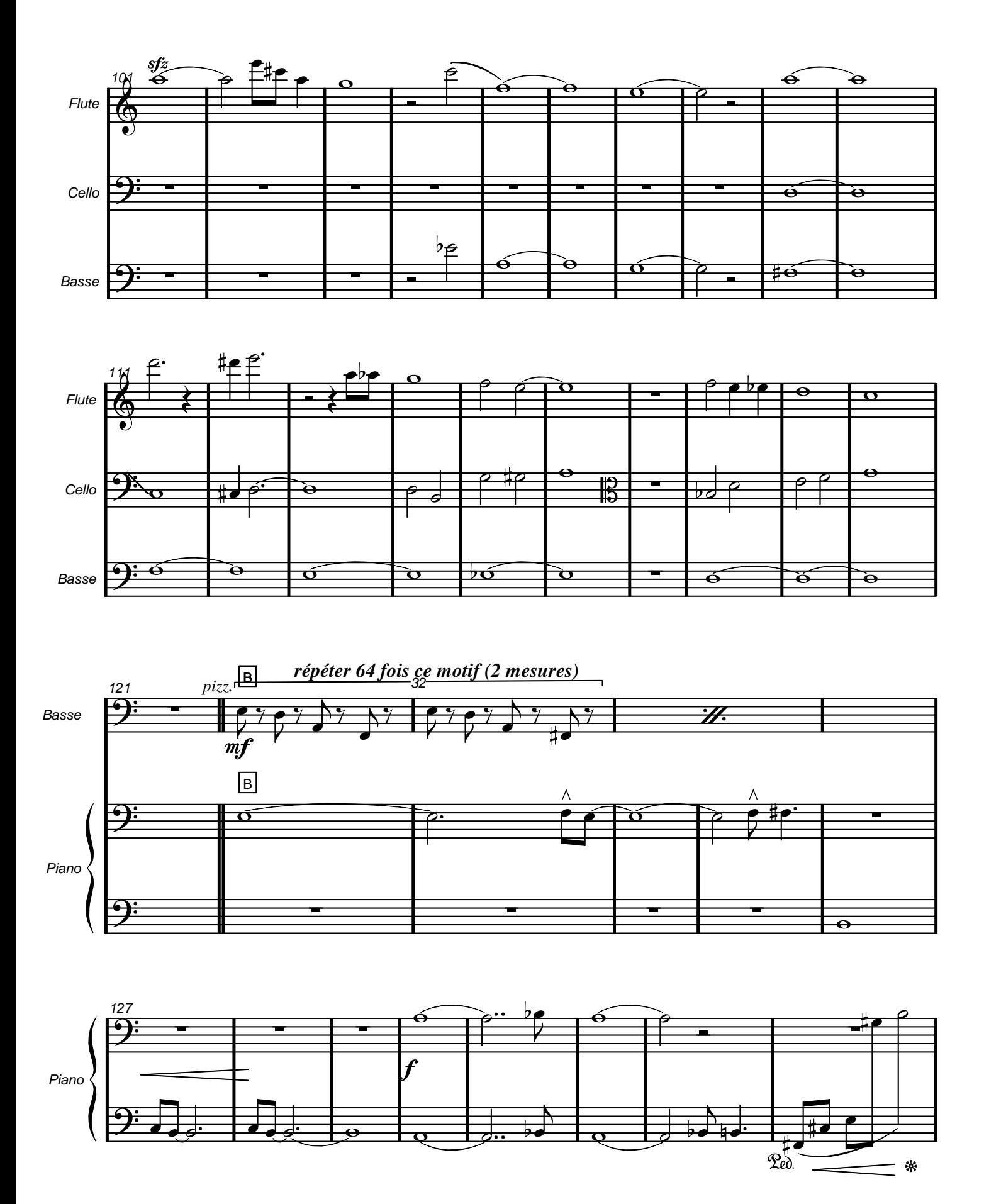

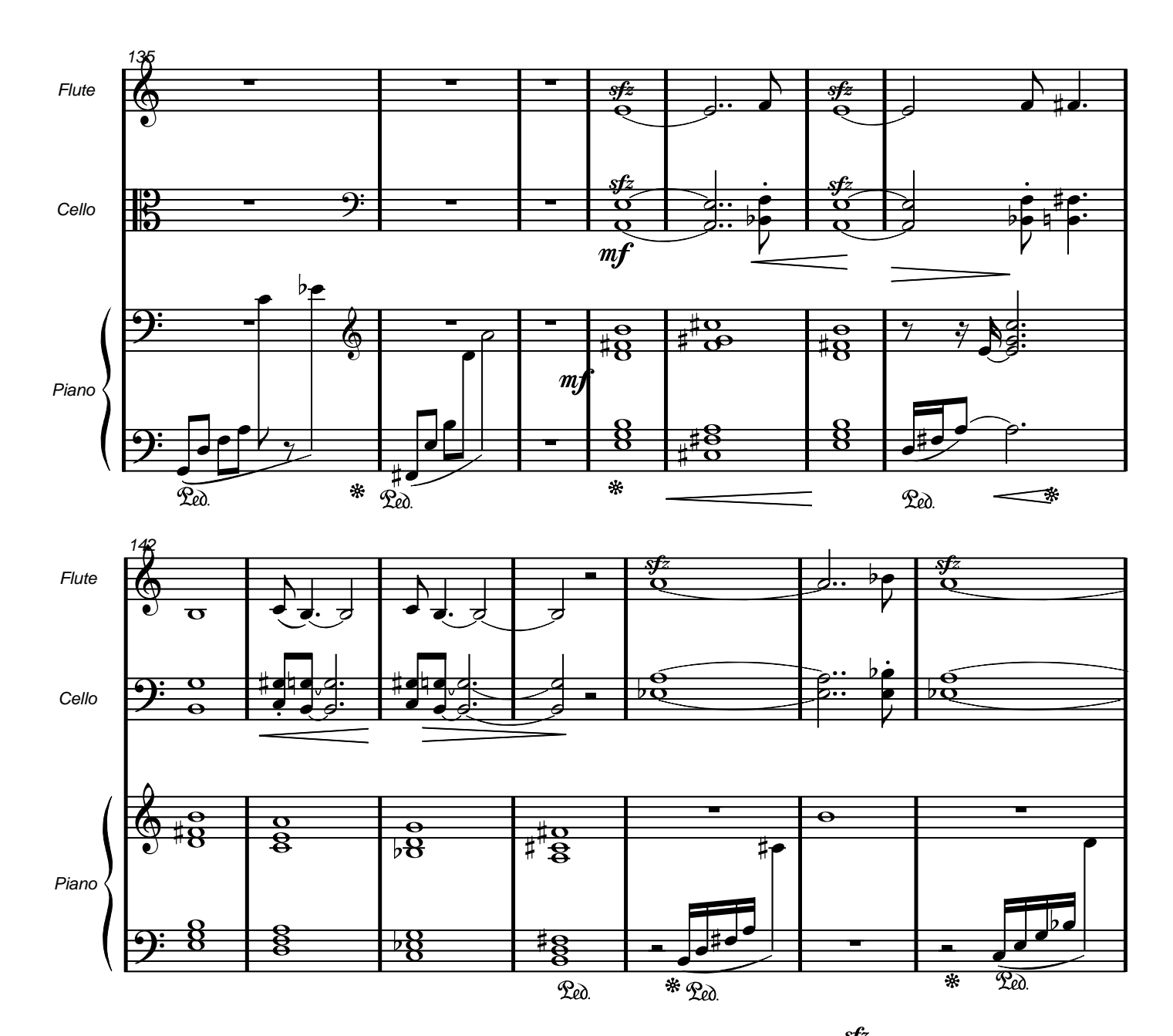

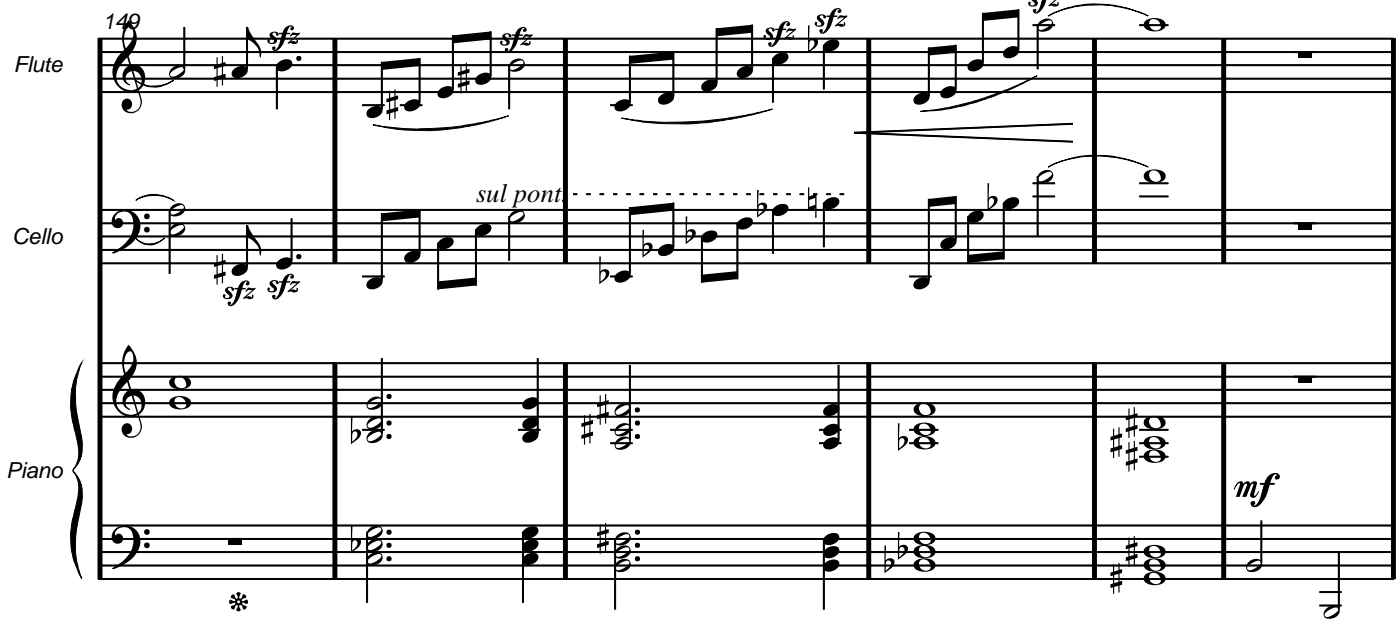

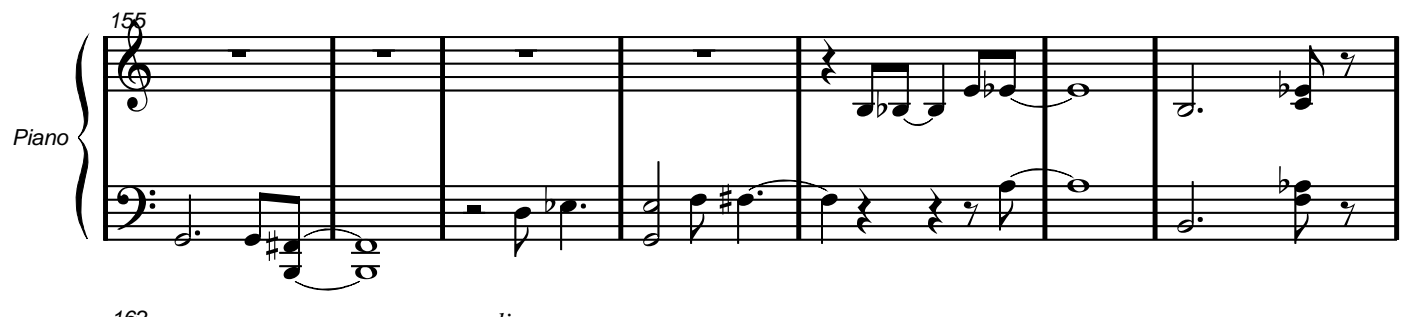

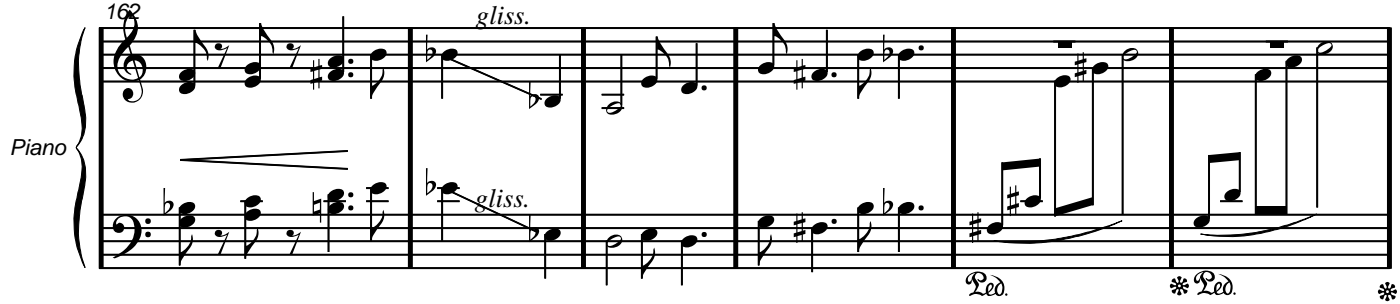

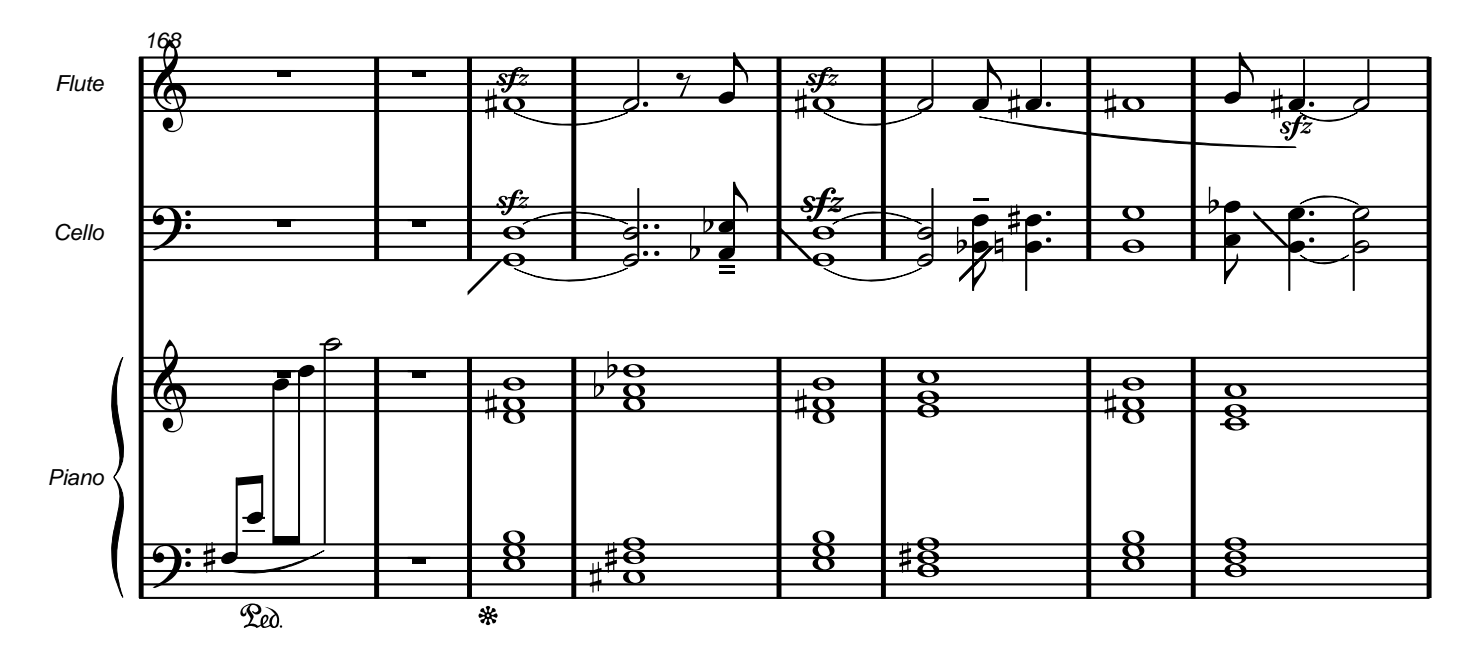

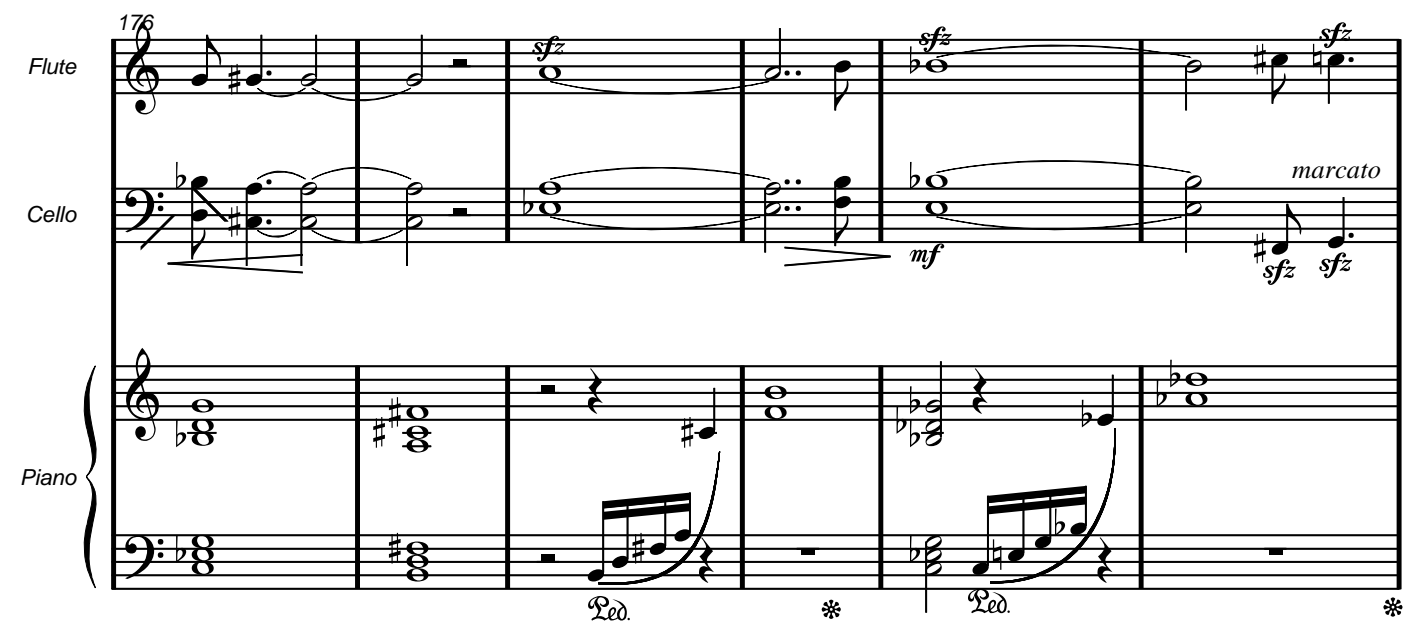

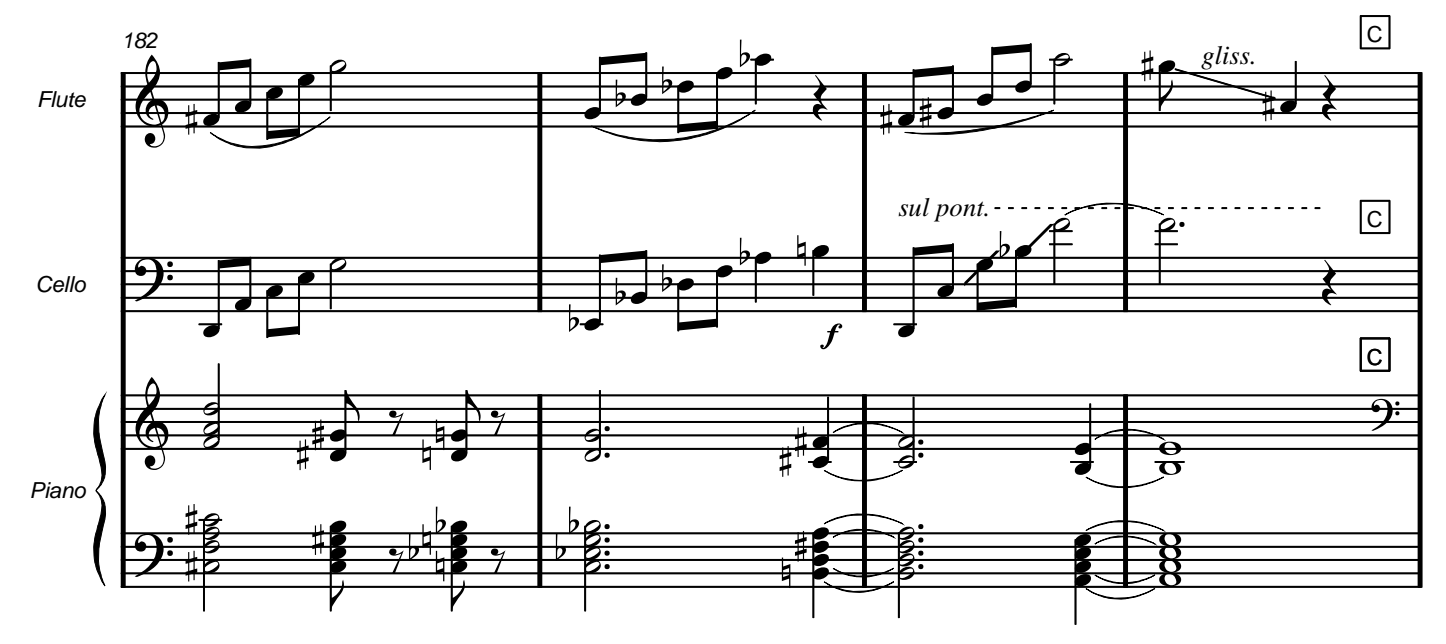

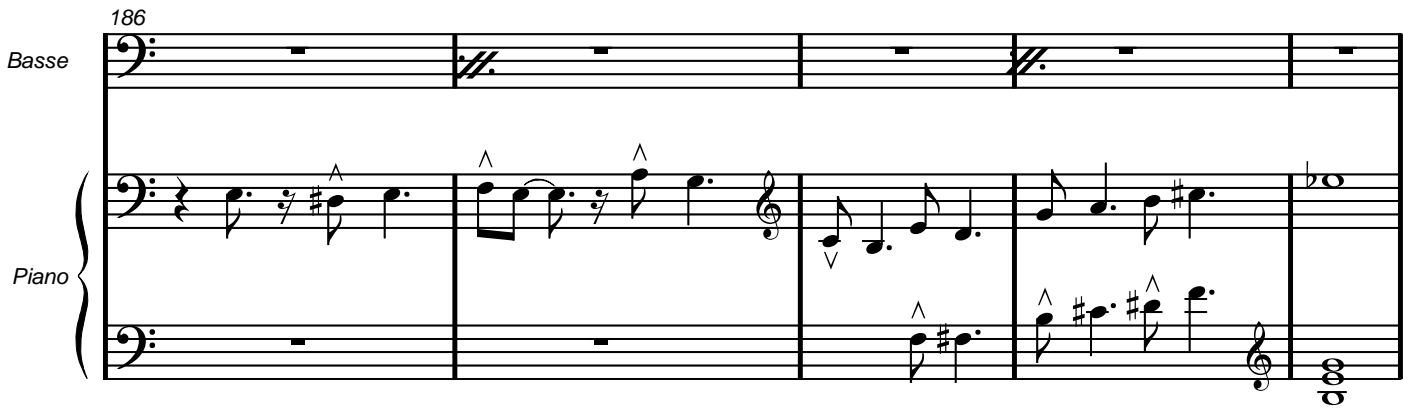

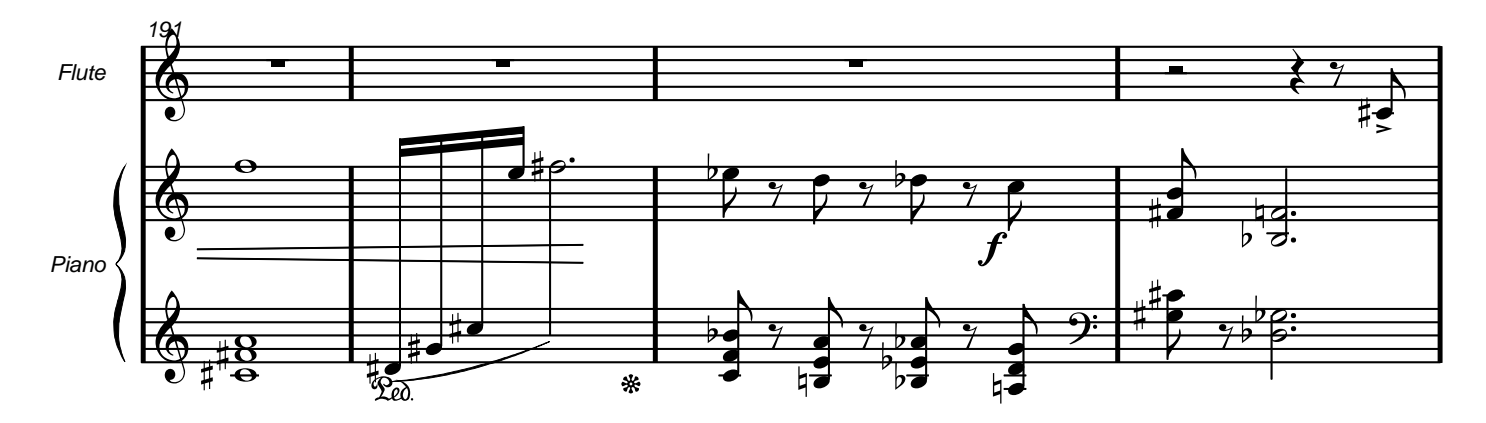

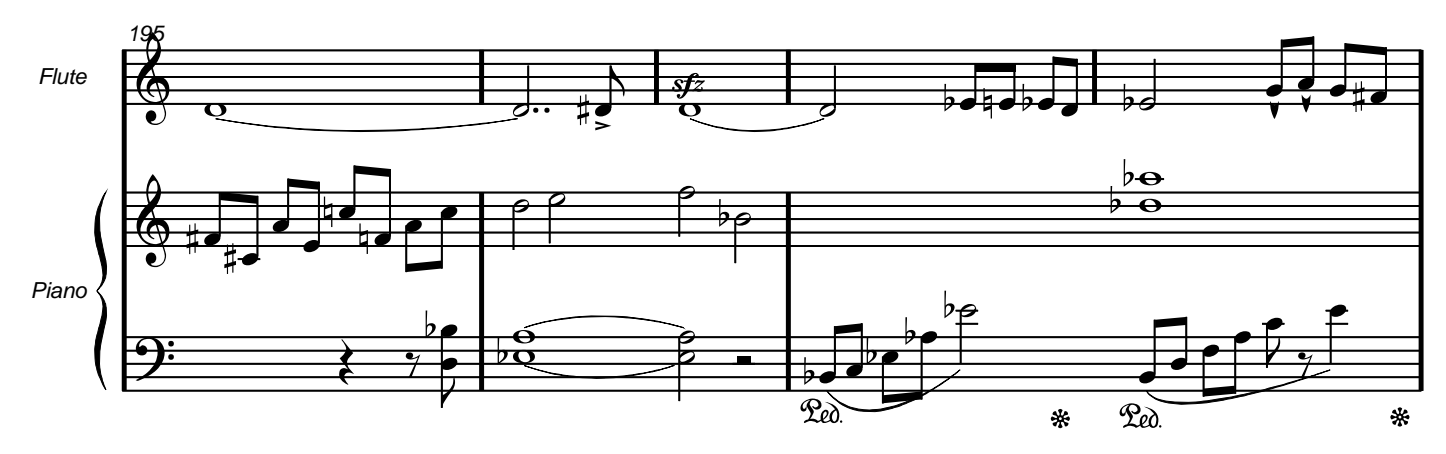

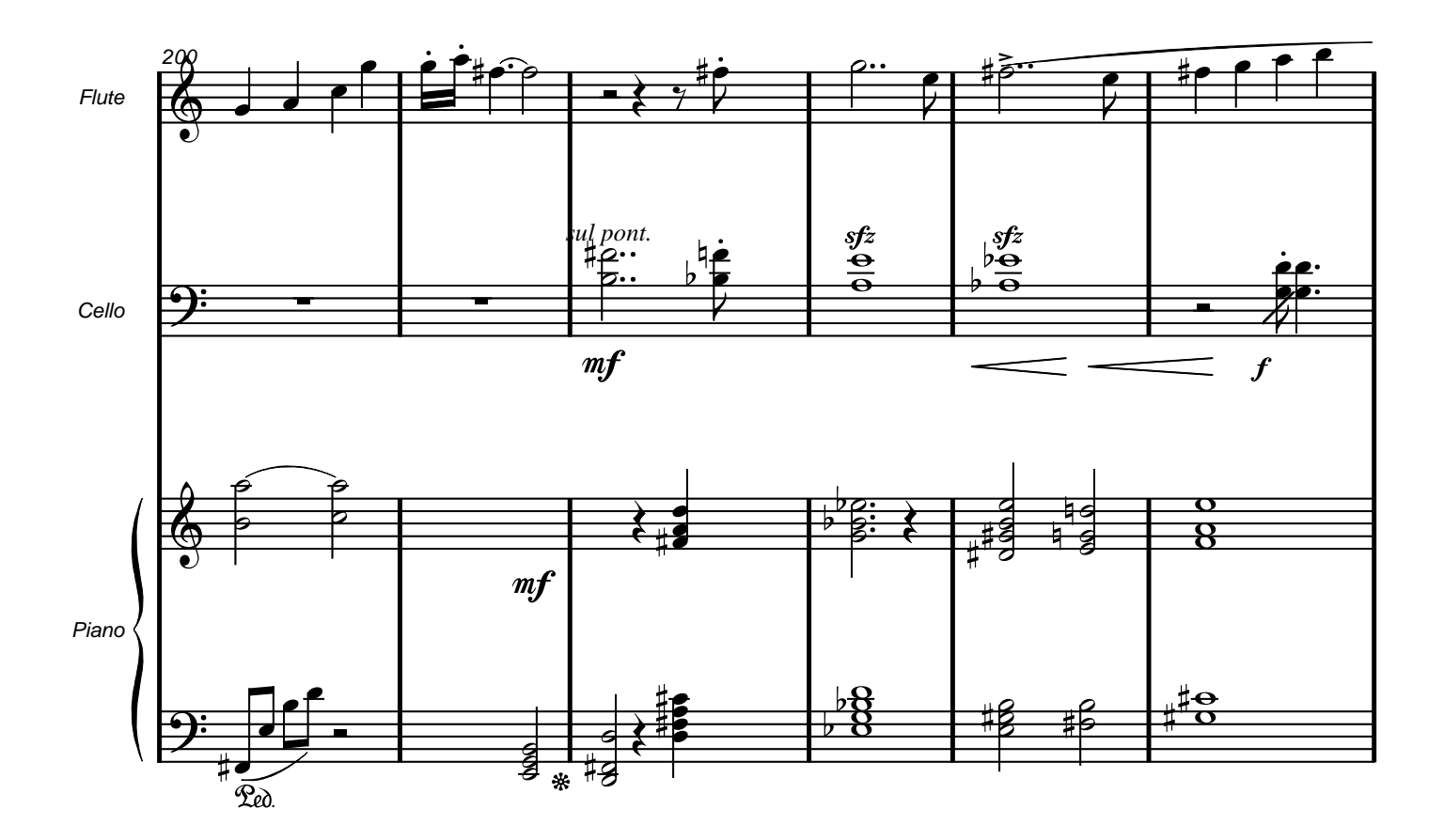

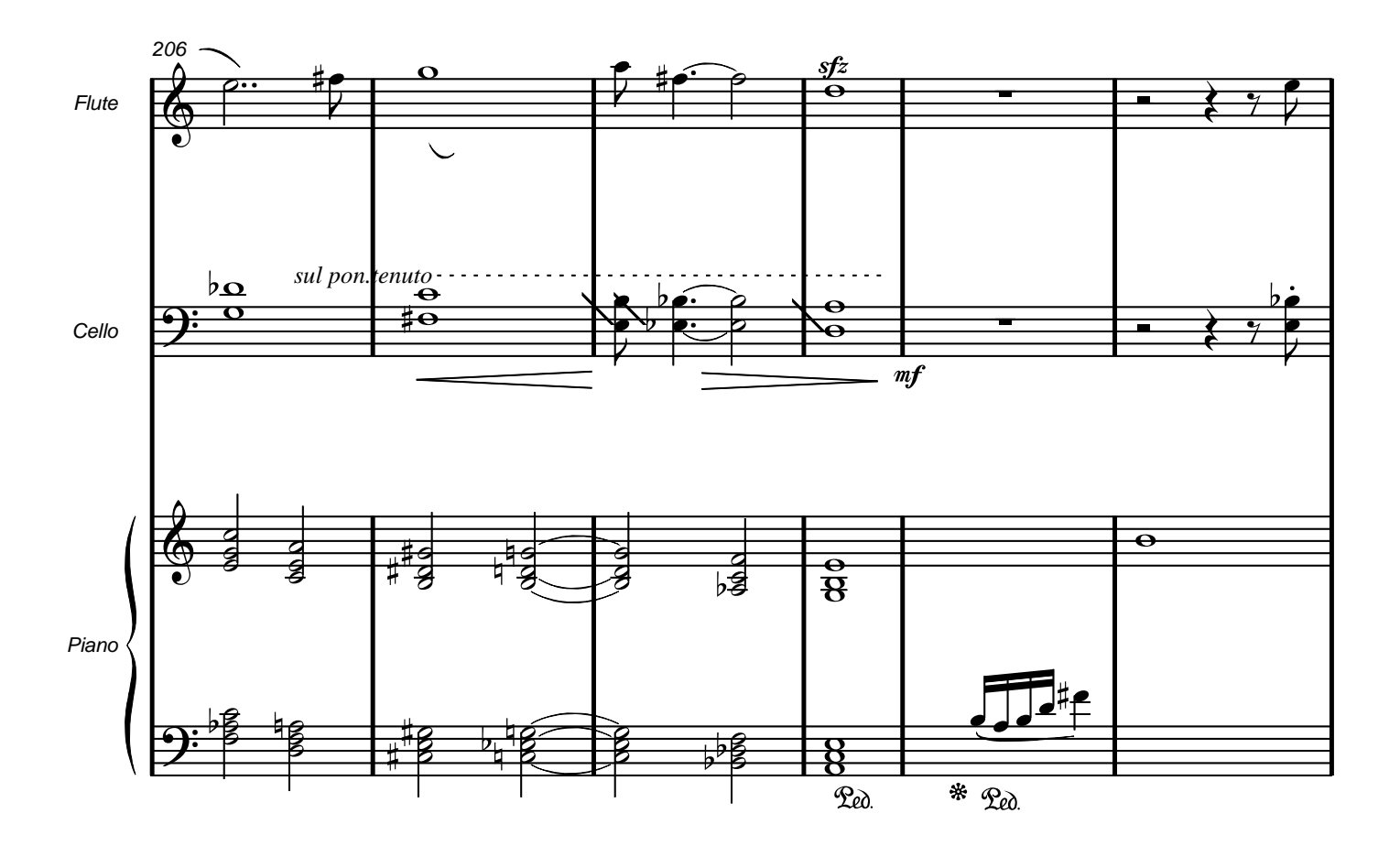

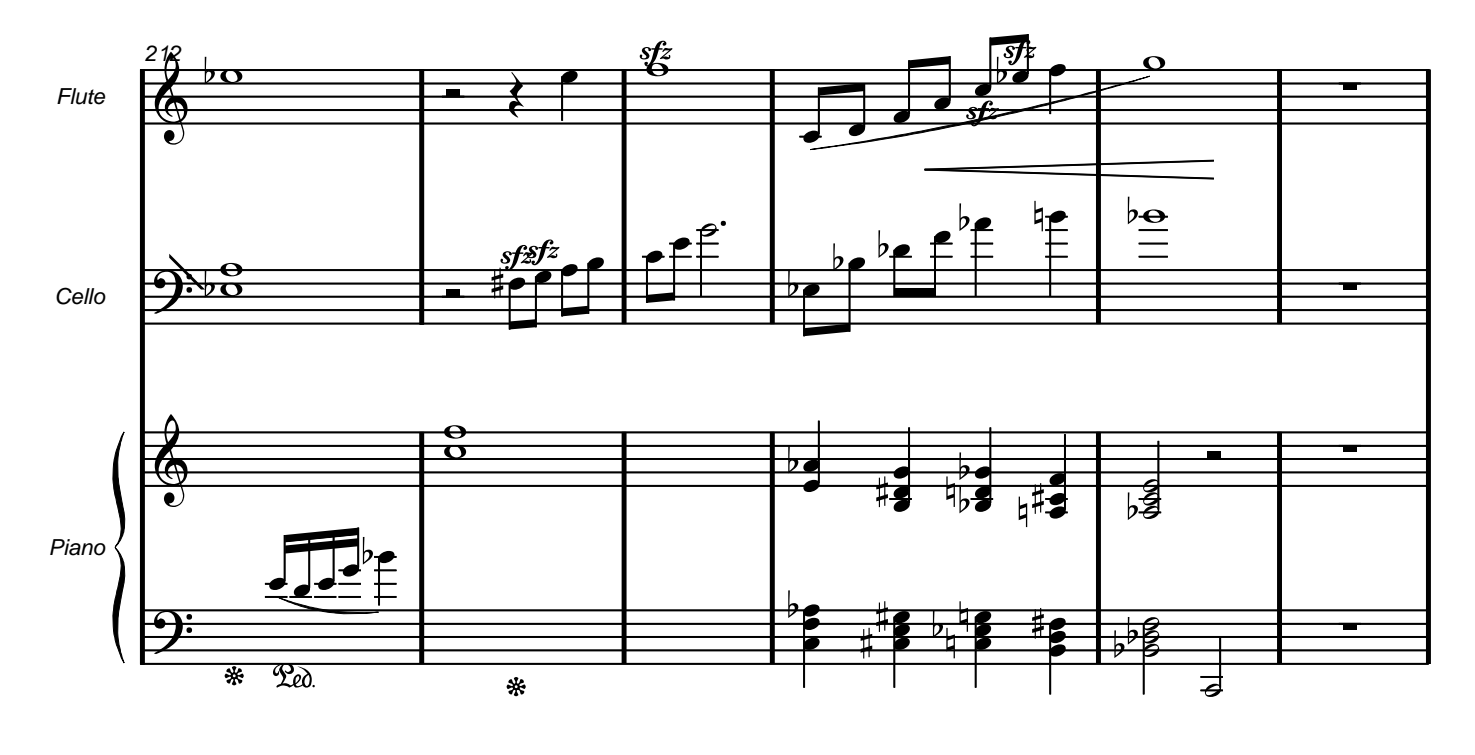

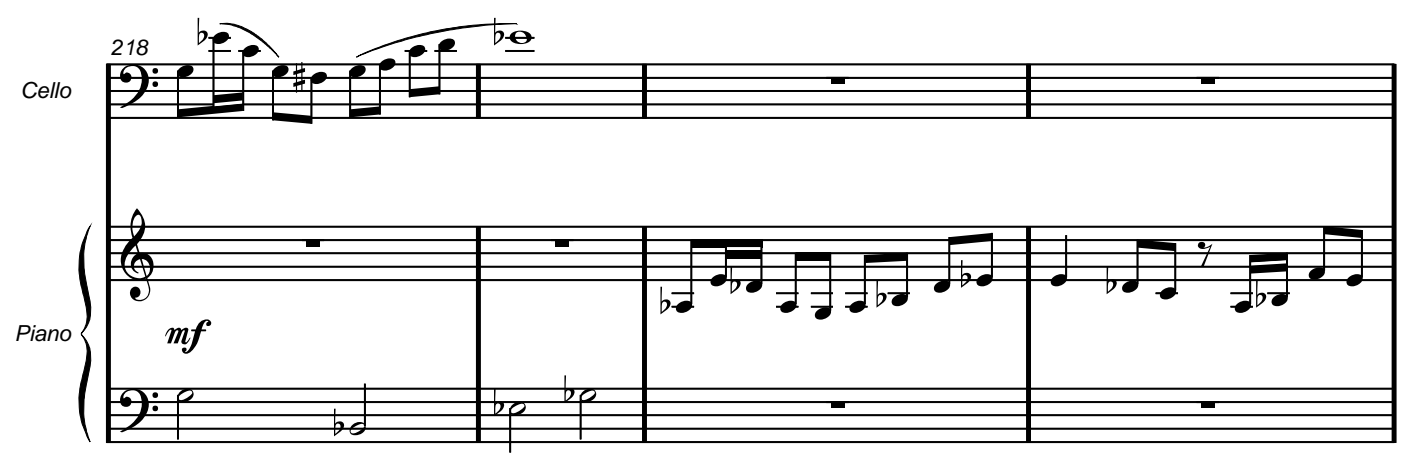

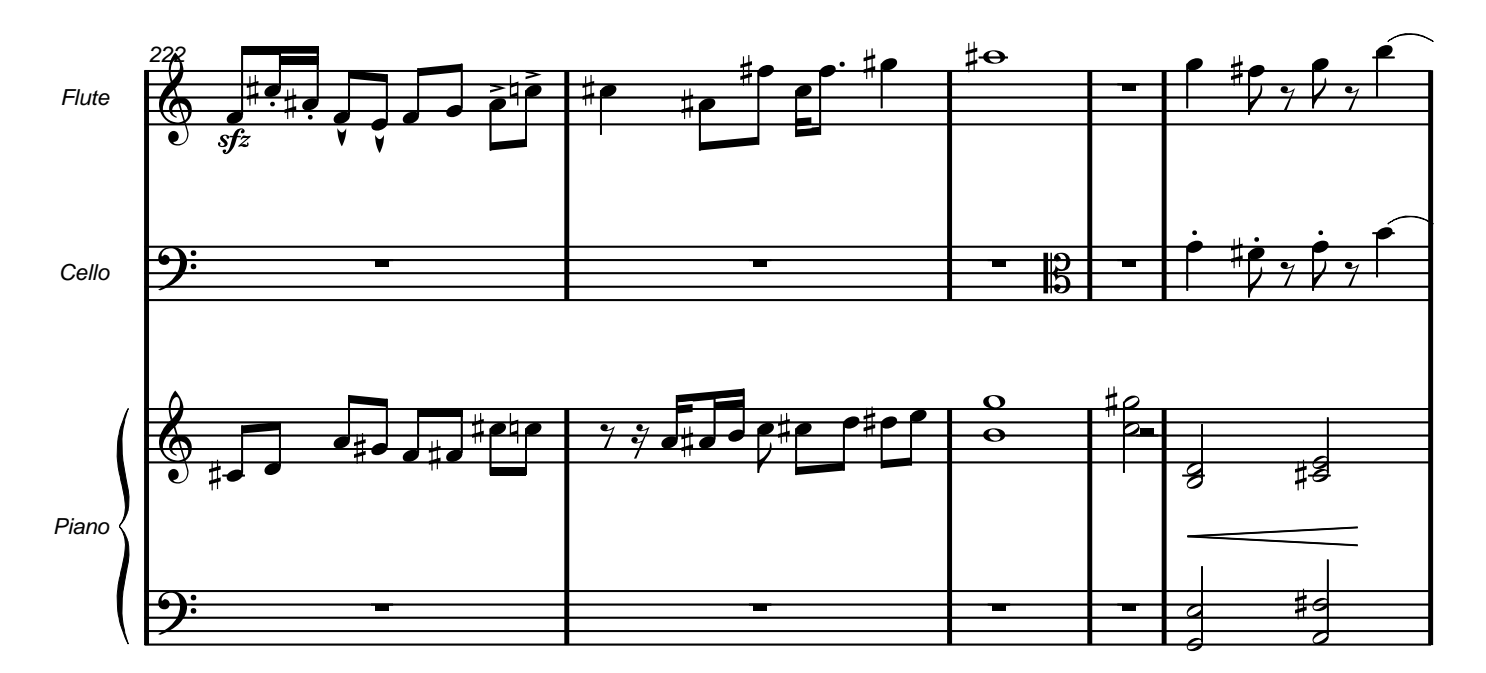

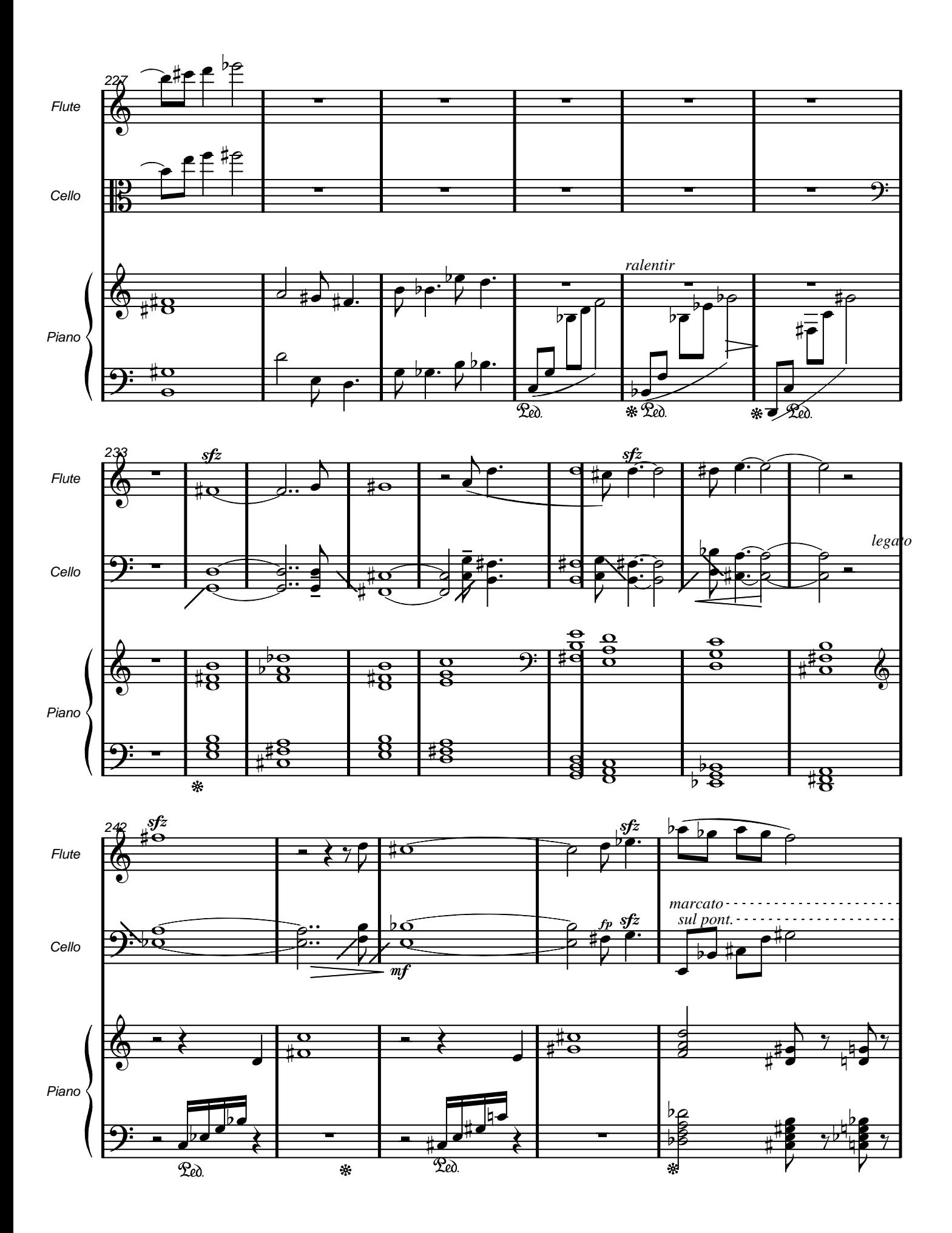

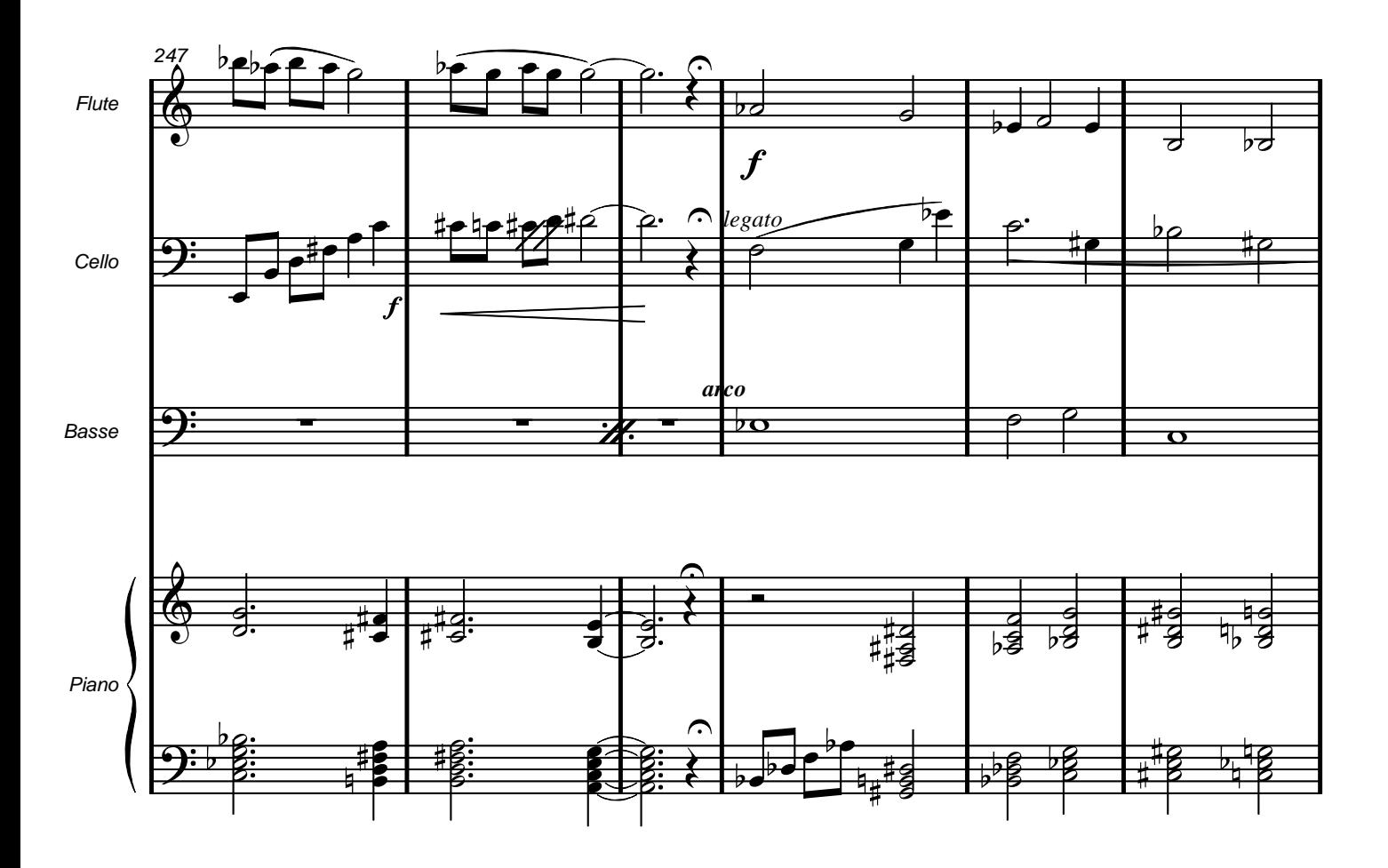

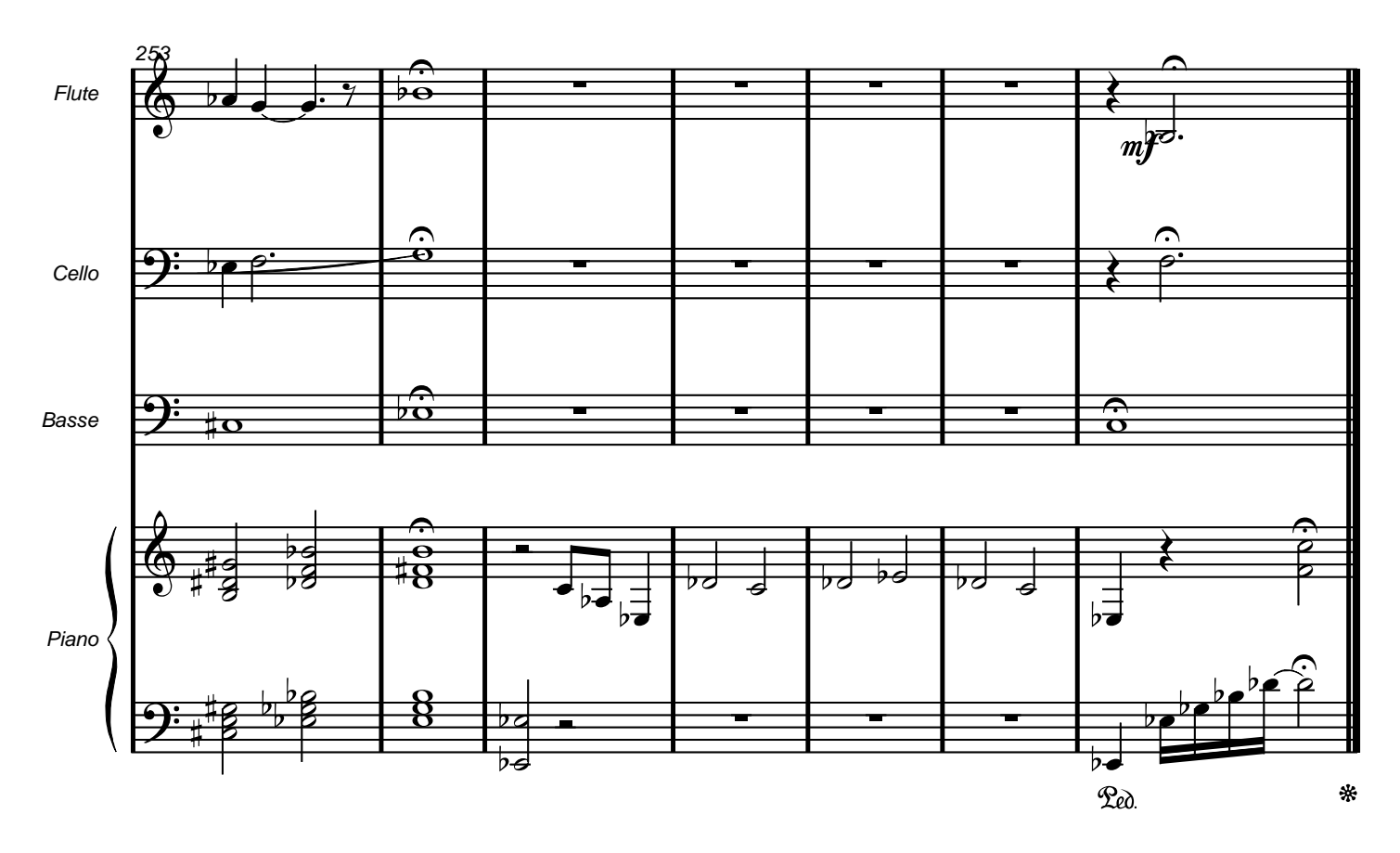

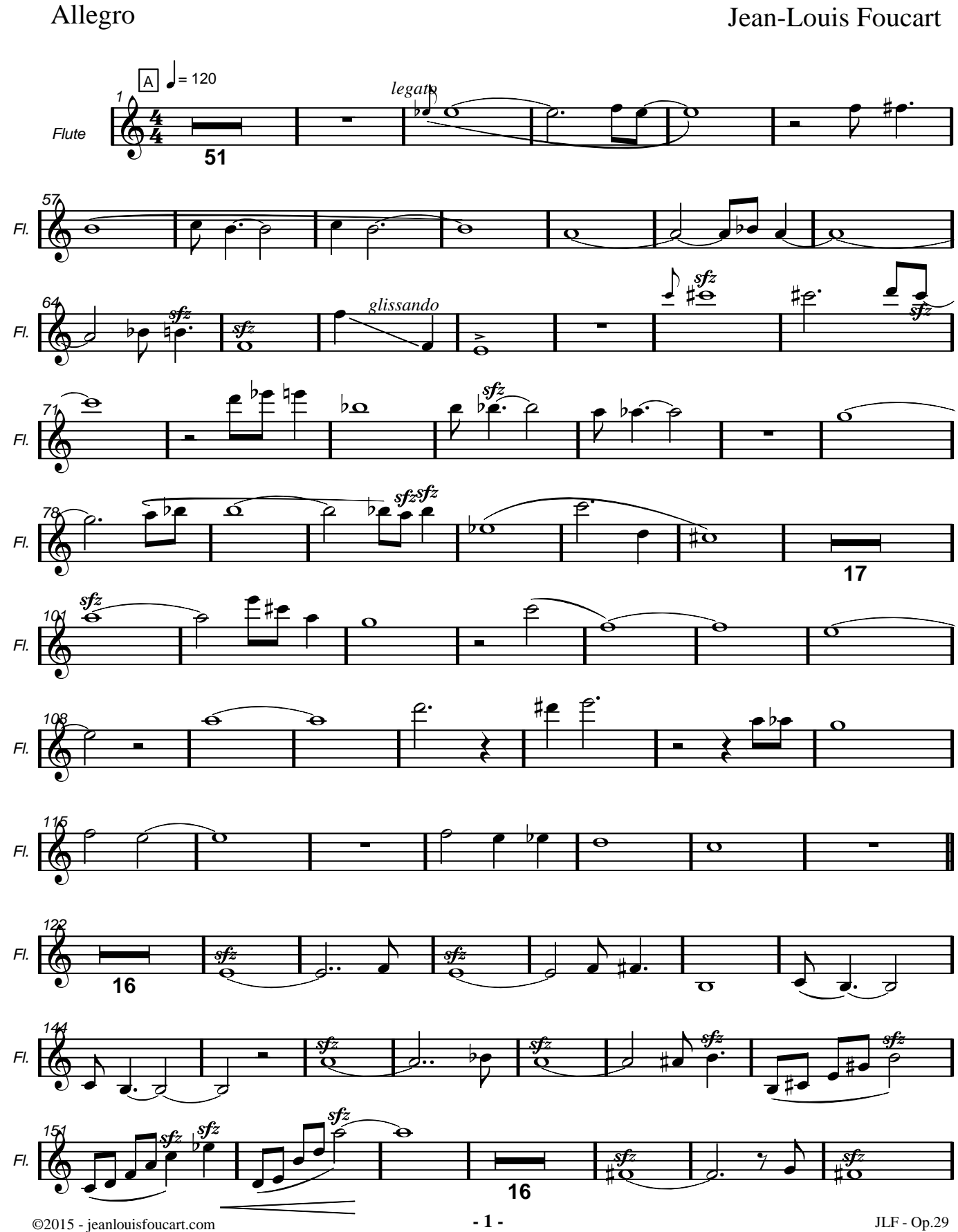

JLF - Op.29

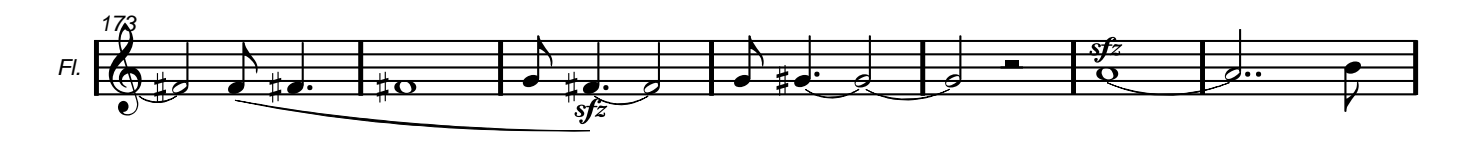

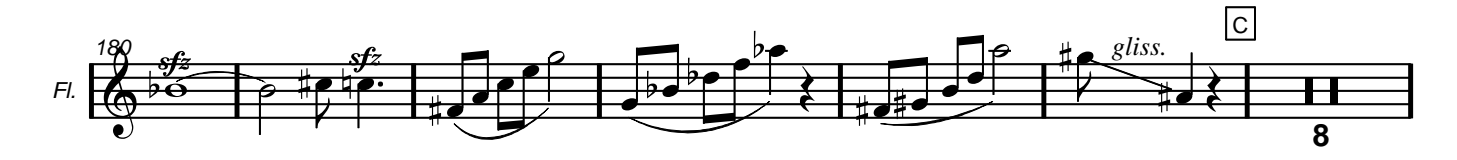

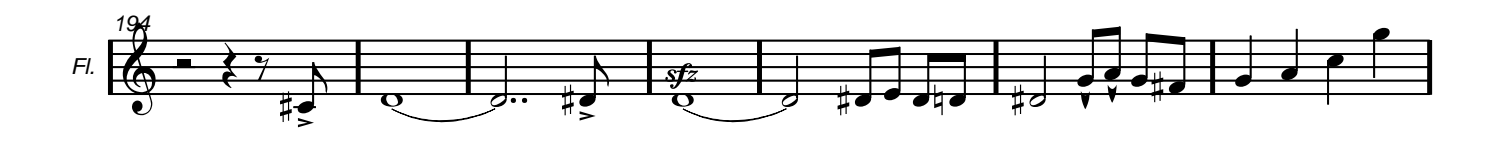

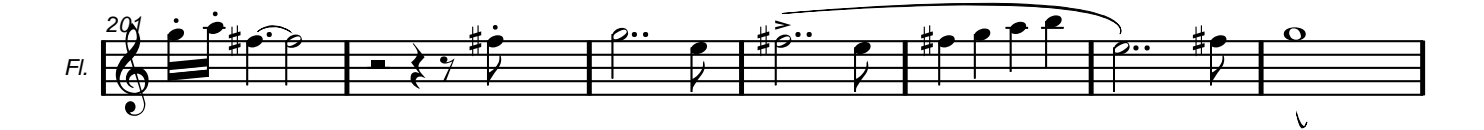

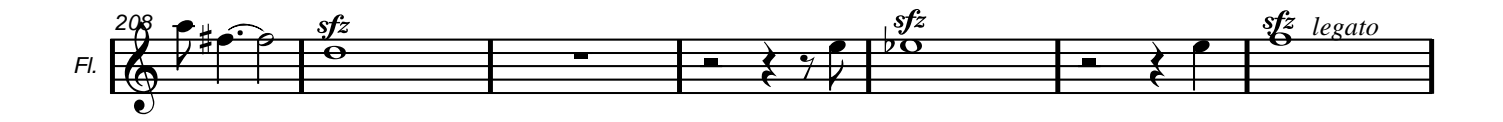

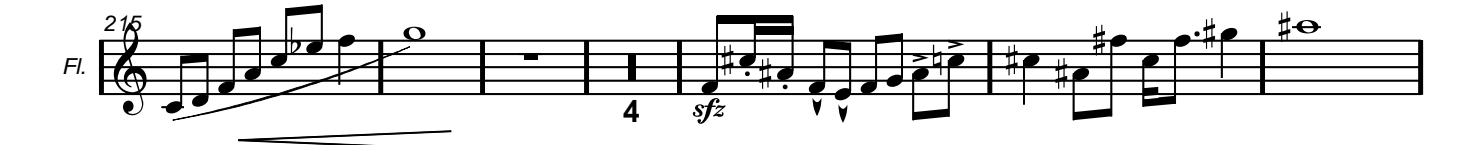

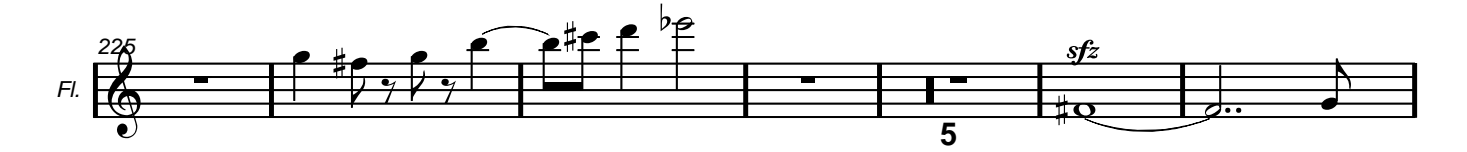

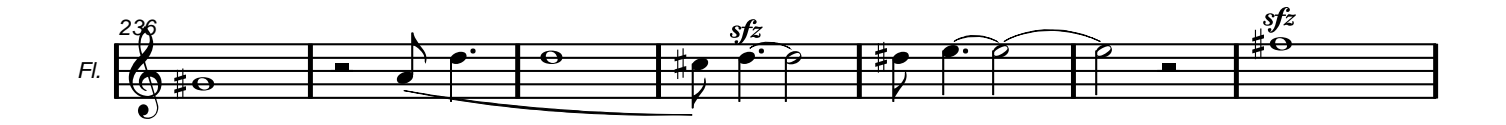

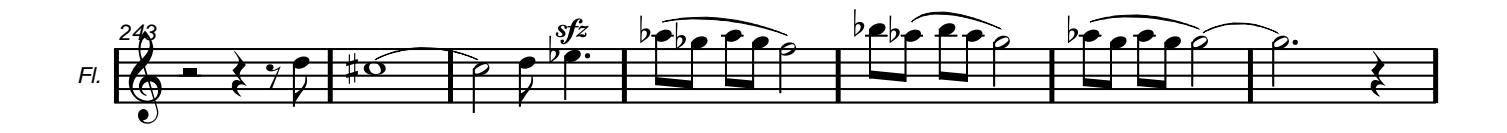

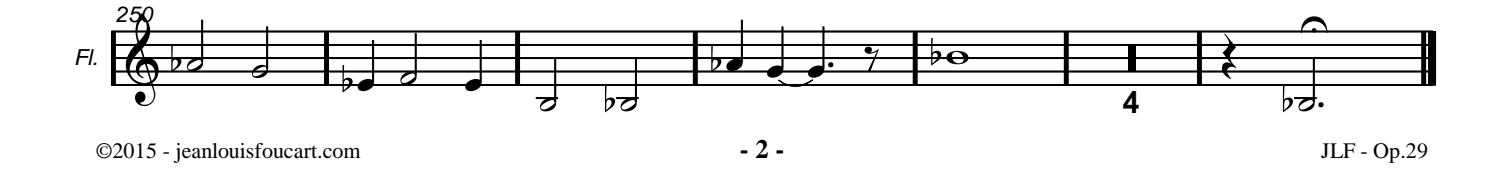

#### Allegro

#### Jean-Louis Foucart

Nota : cette partition mélange les sons "crasseux" (sul ponticello) et les sons chantants (vibrato espressivo)

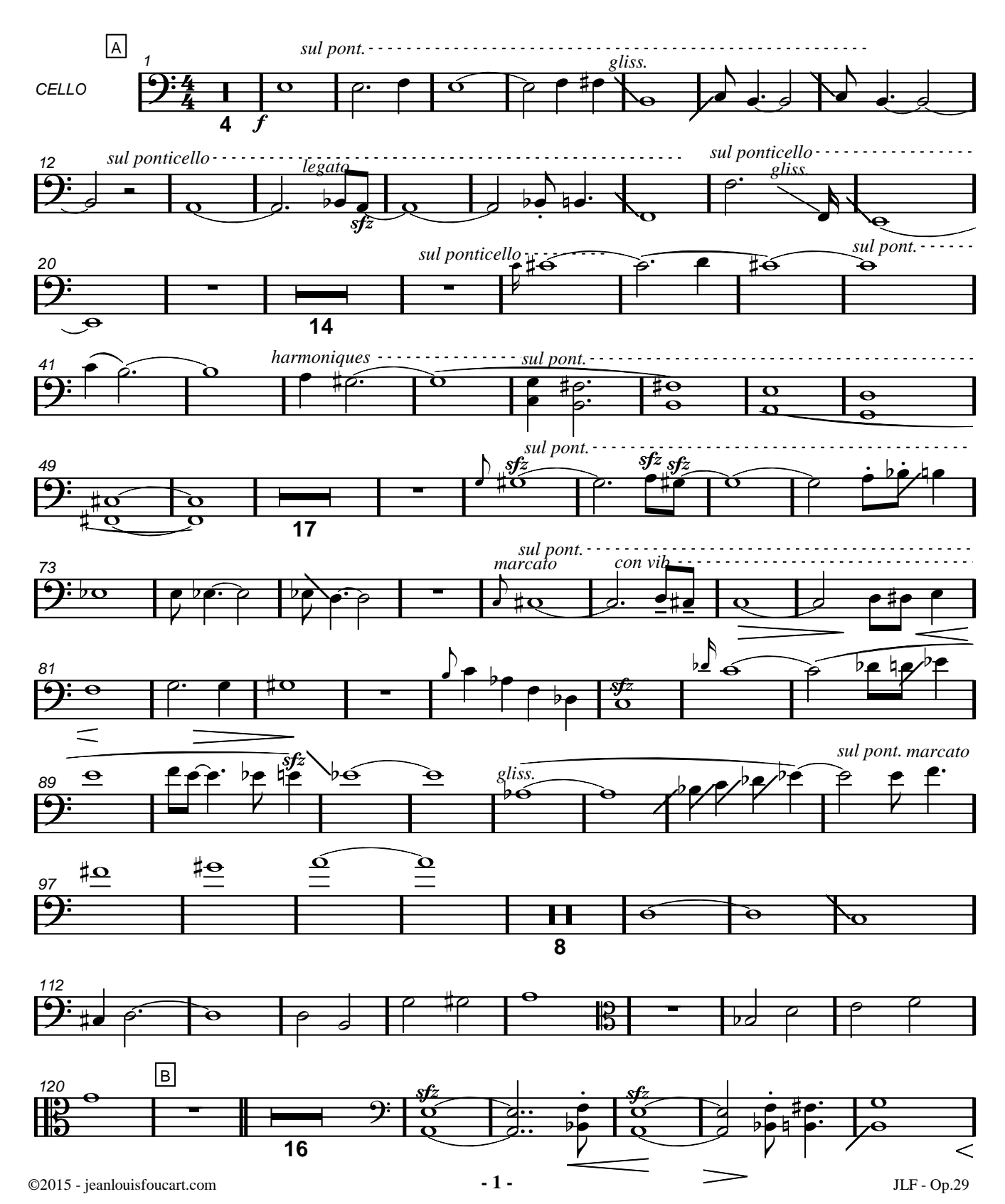

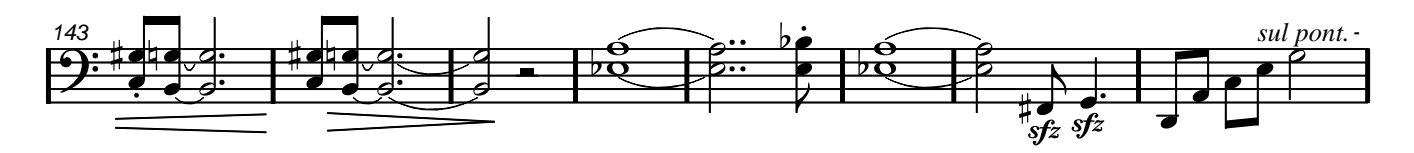

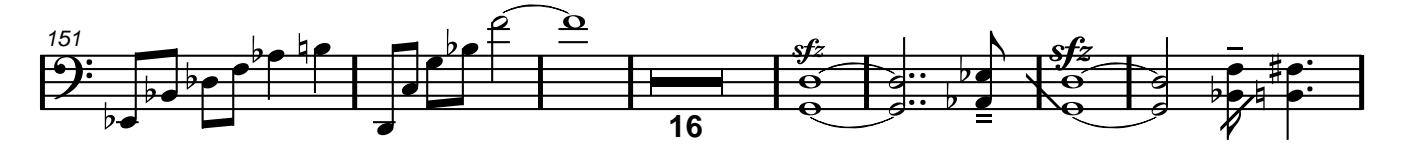

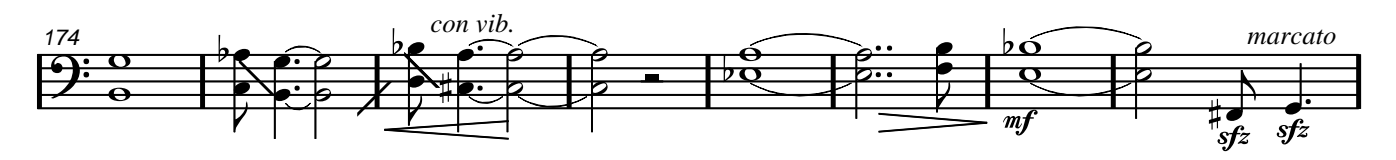

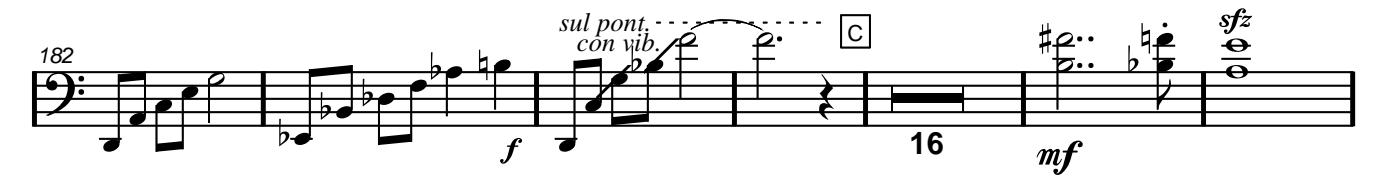

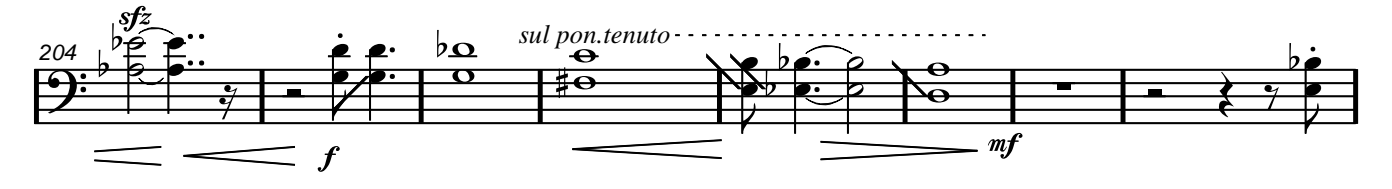

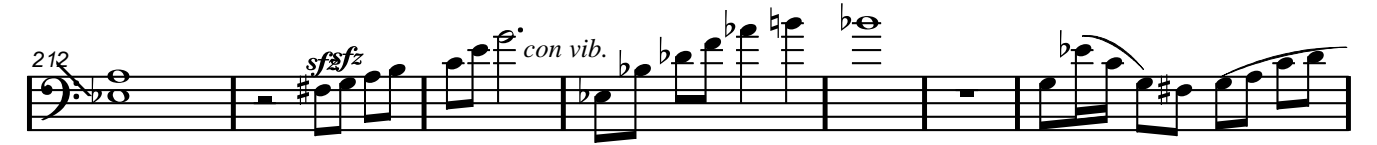

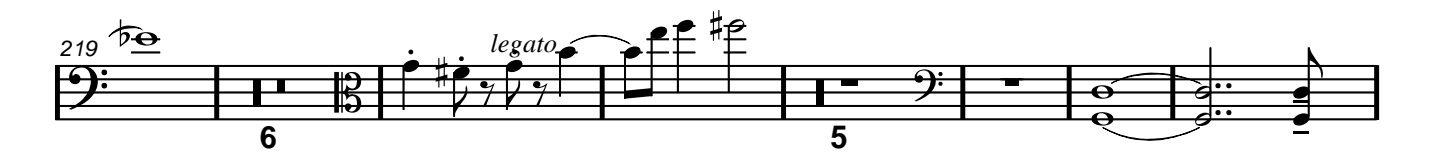

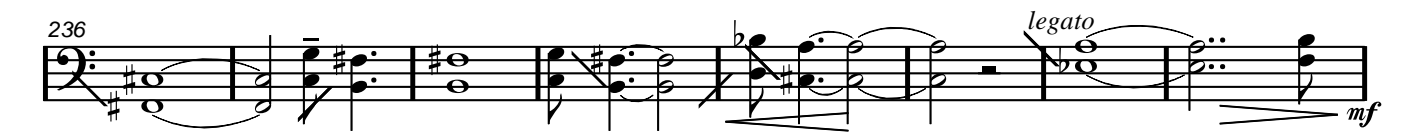

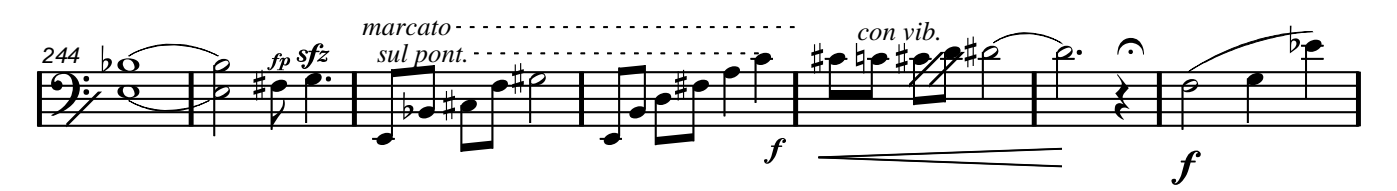

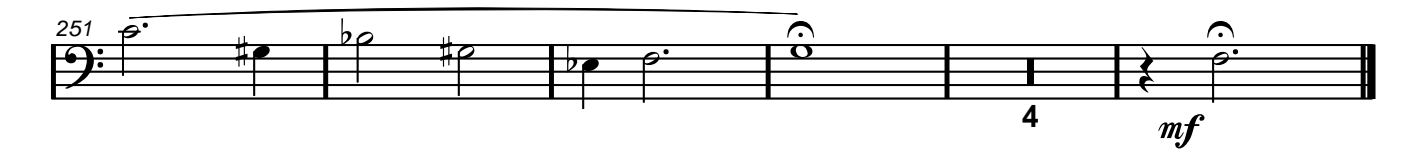

#### Allegro

#### Jean-Louis Foucart

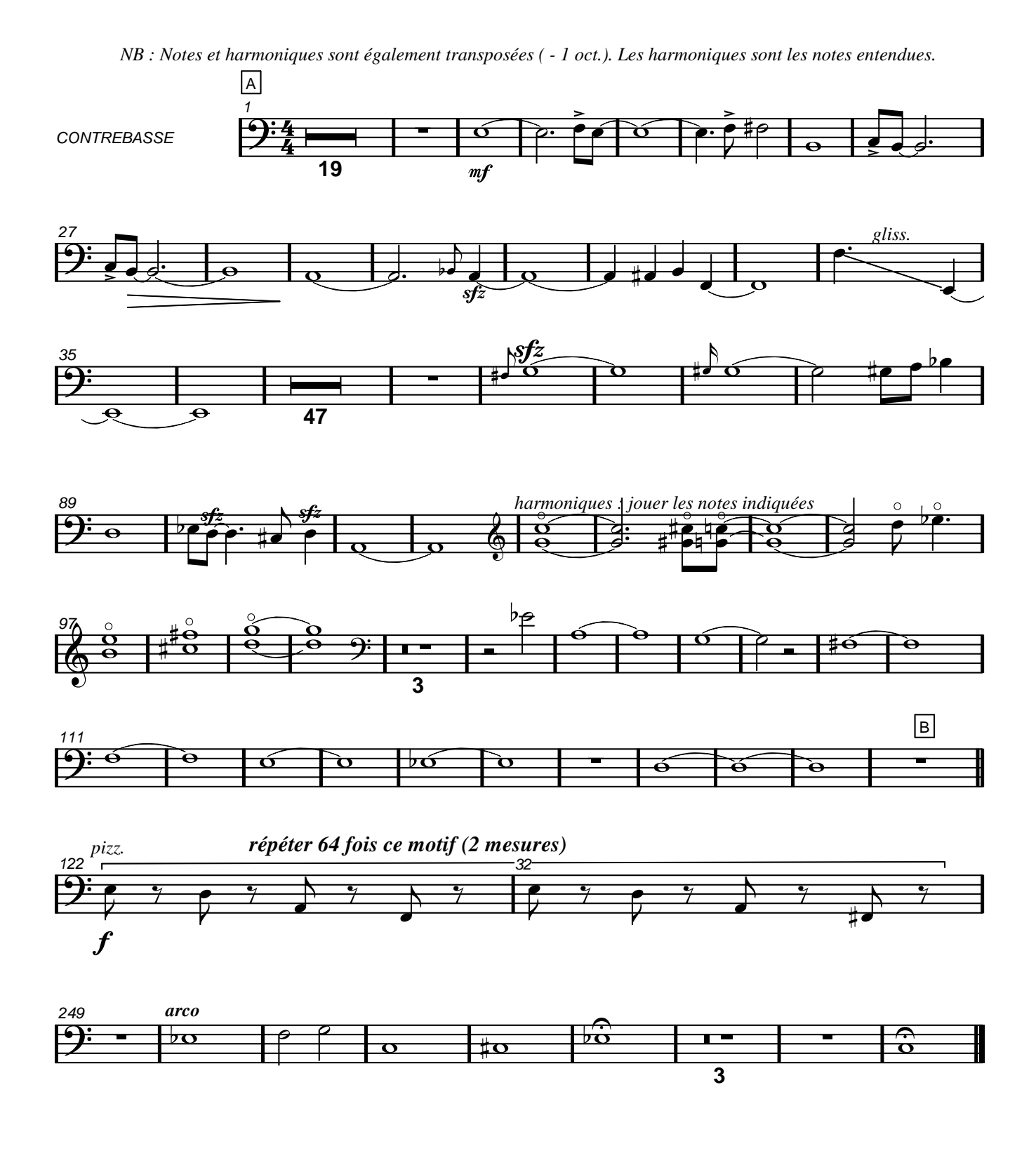

#### Allegro

Jean-Louis Foucart

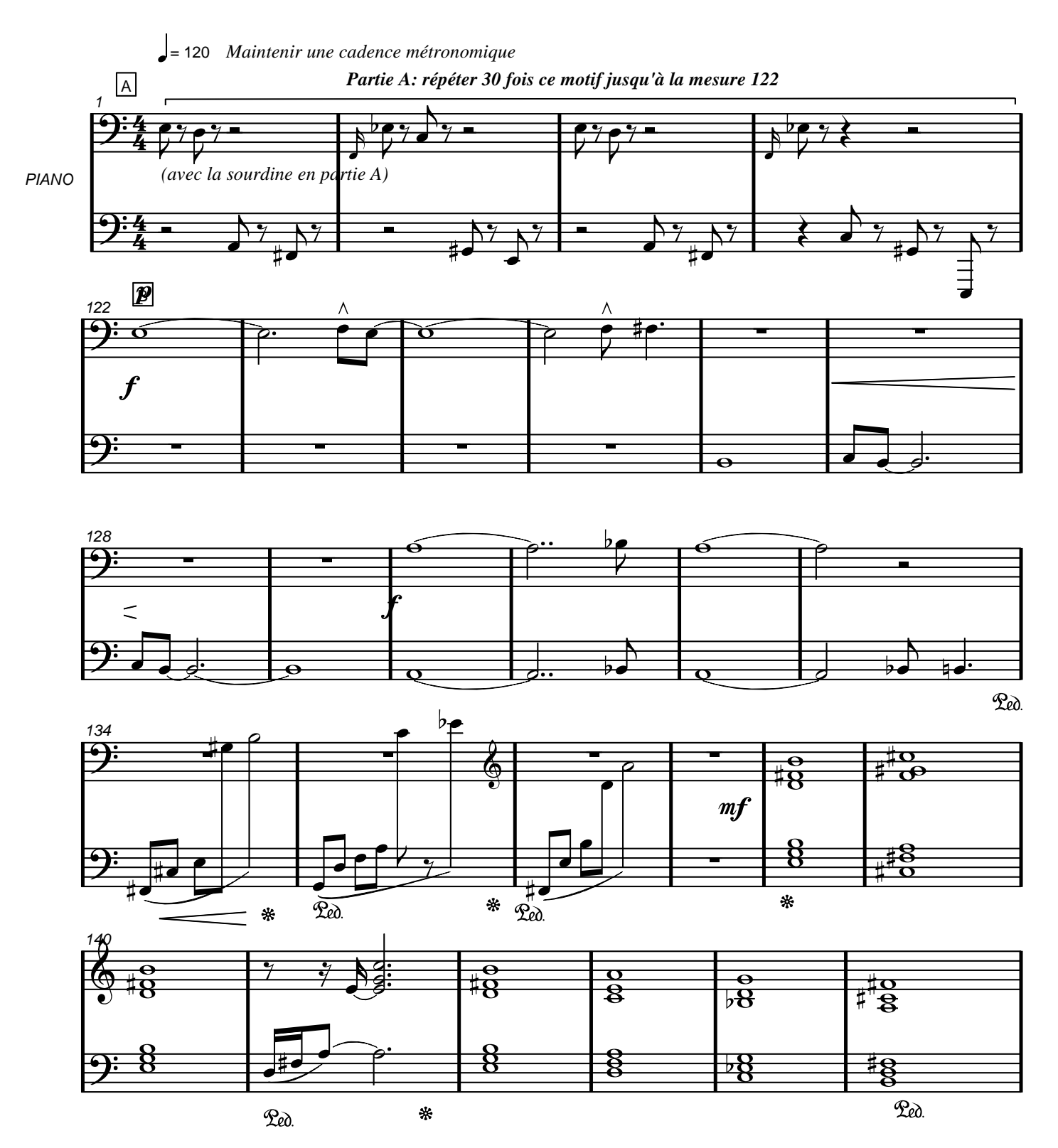

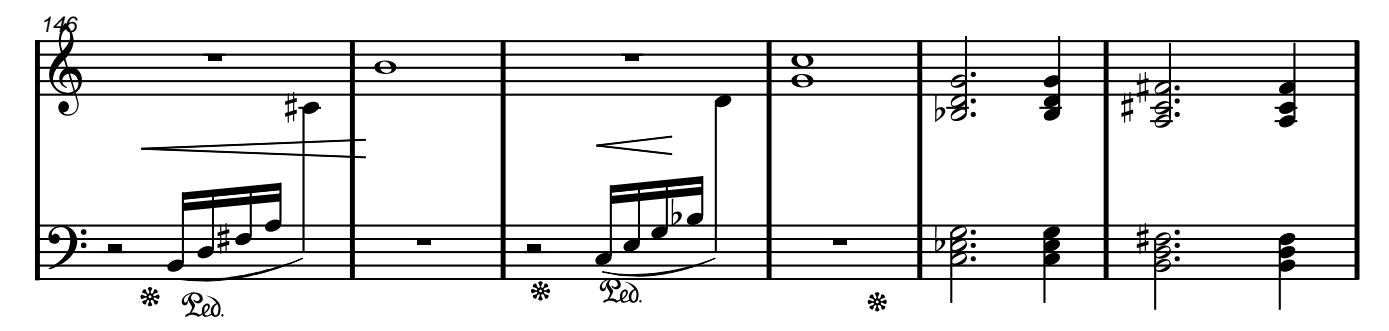

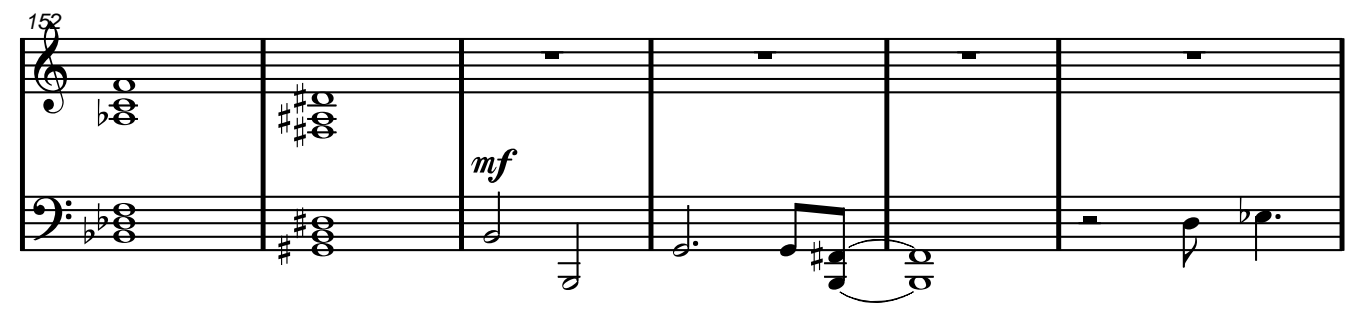

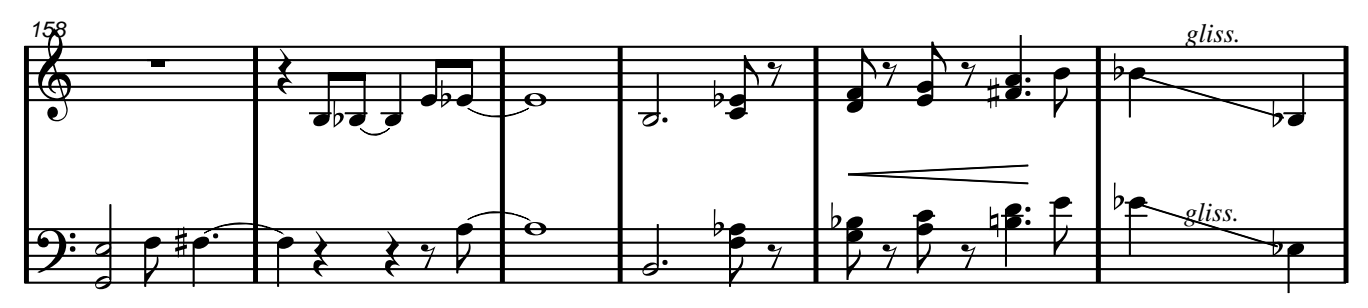

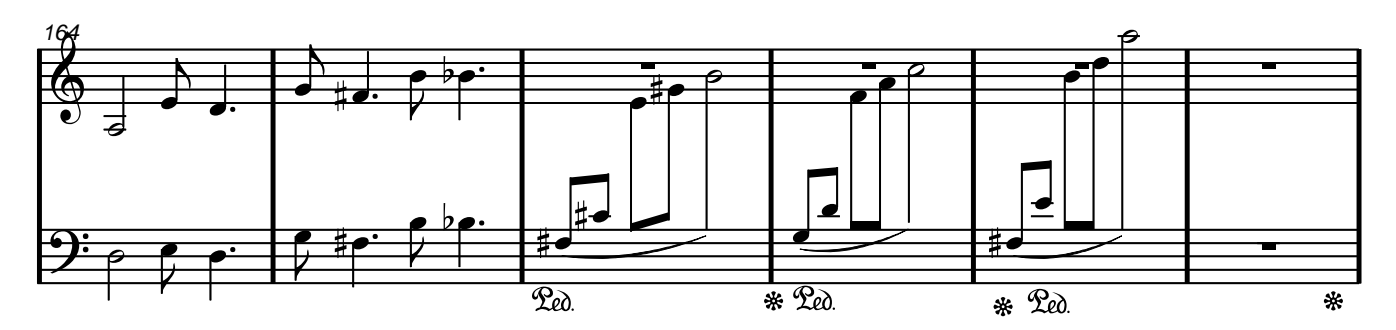

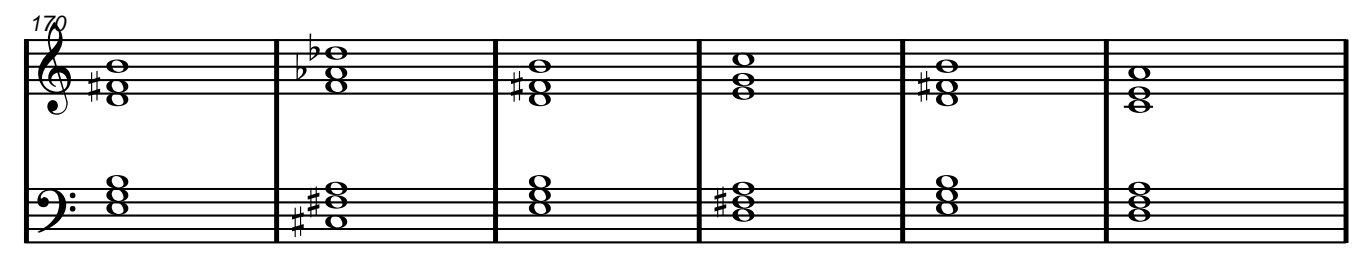

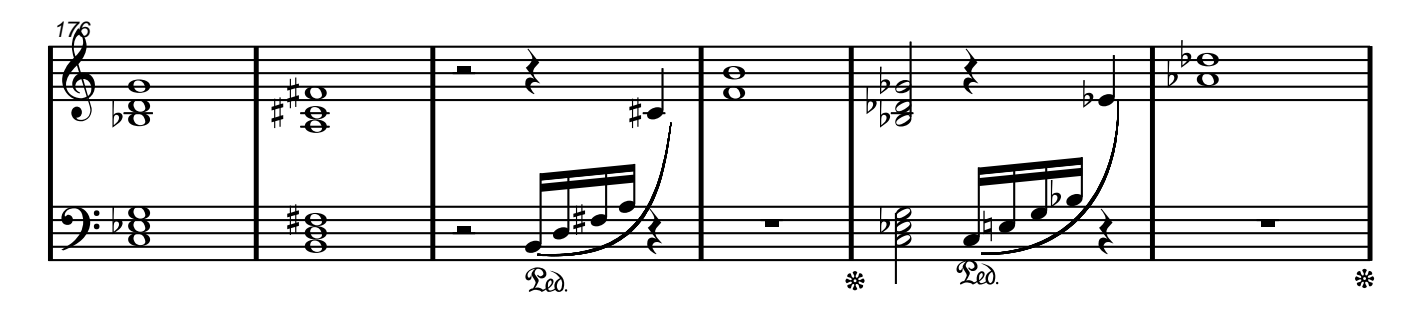

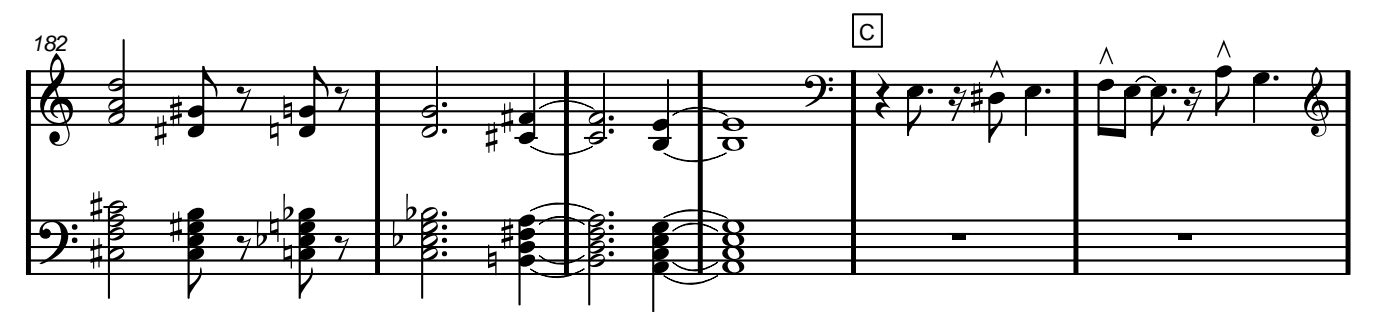

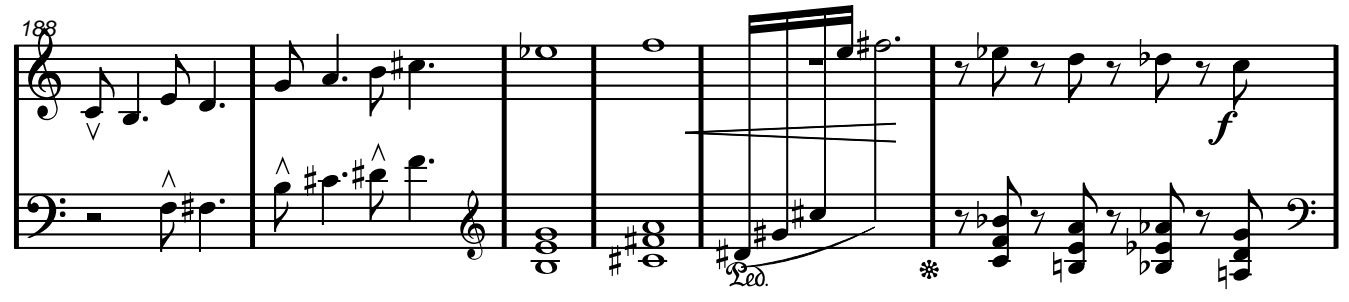

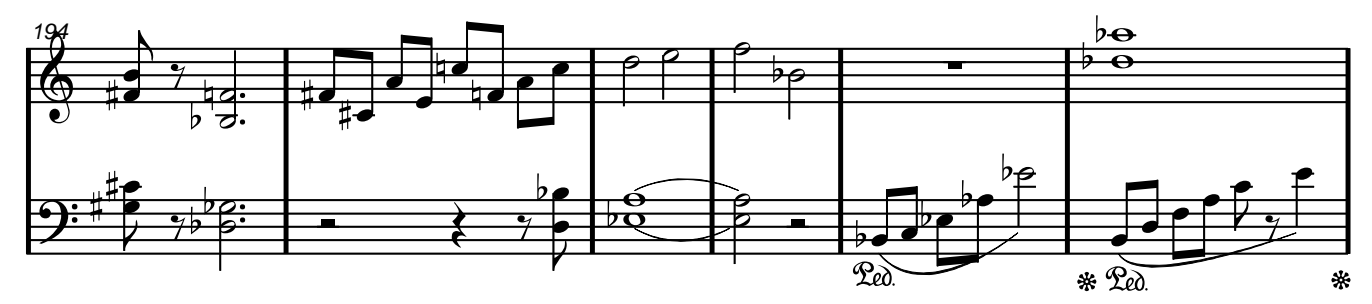

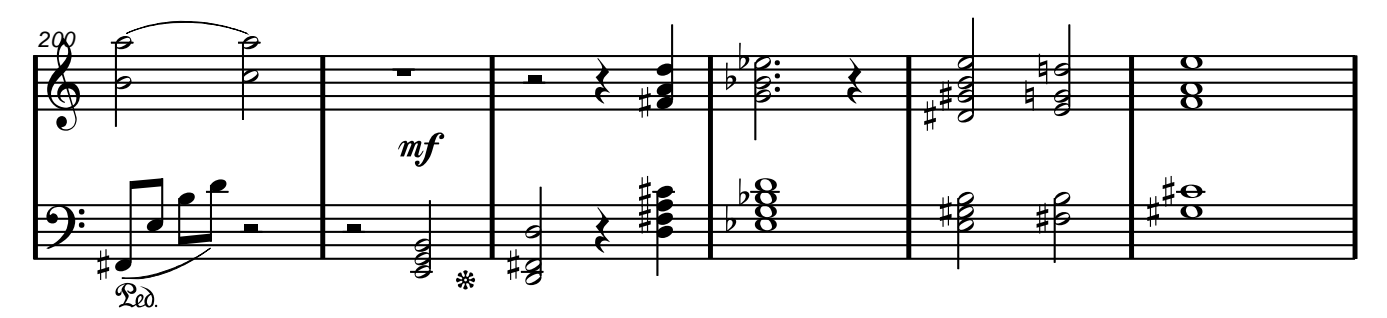

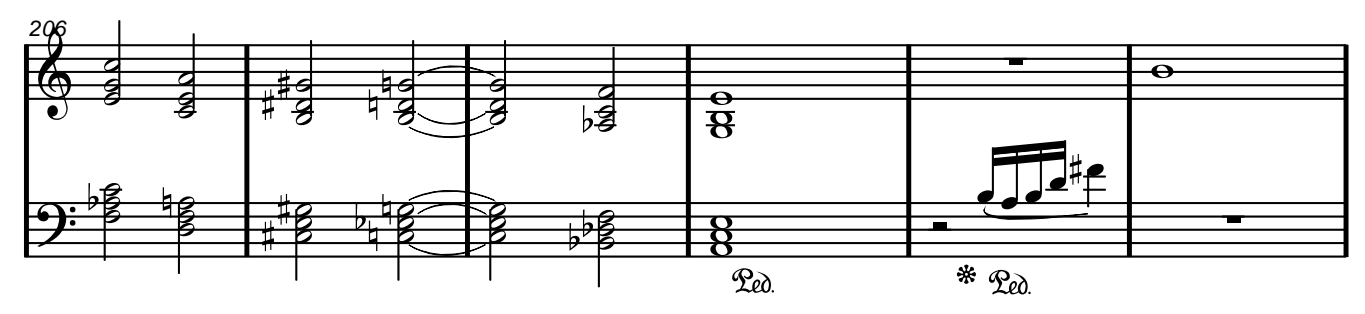

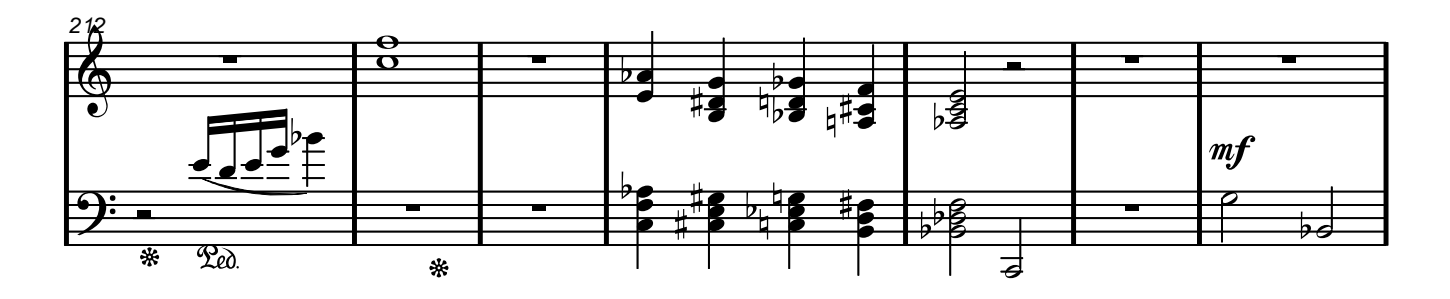

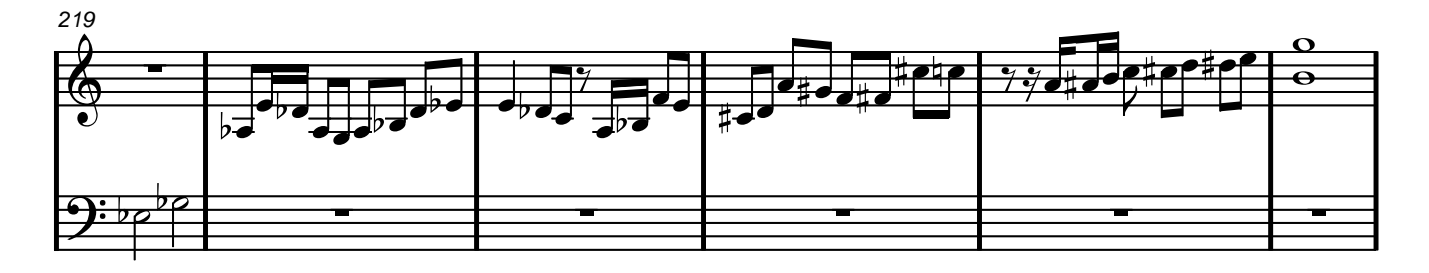

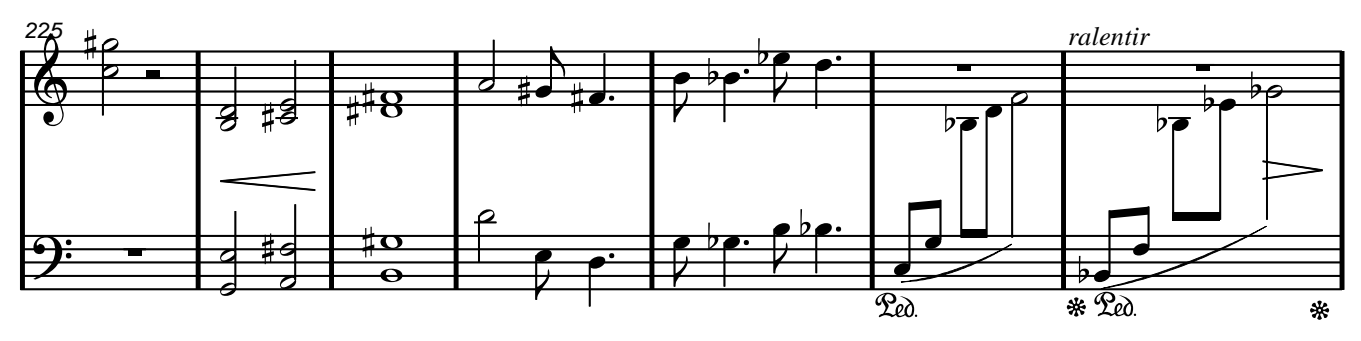

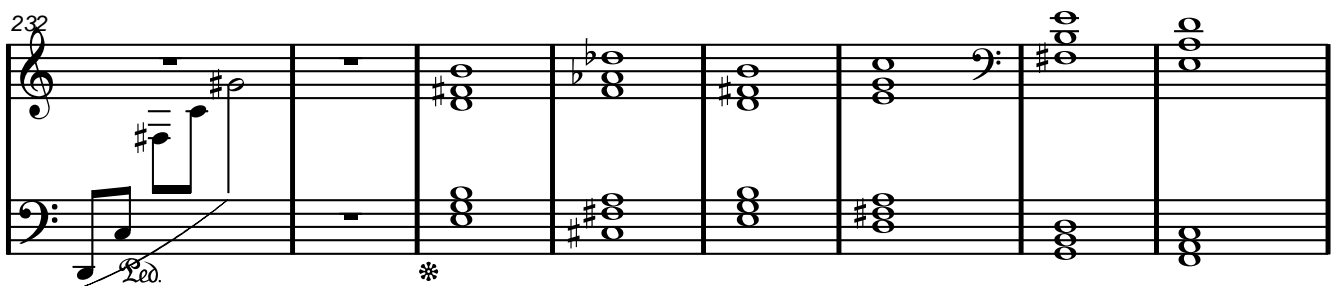

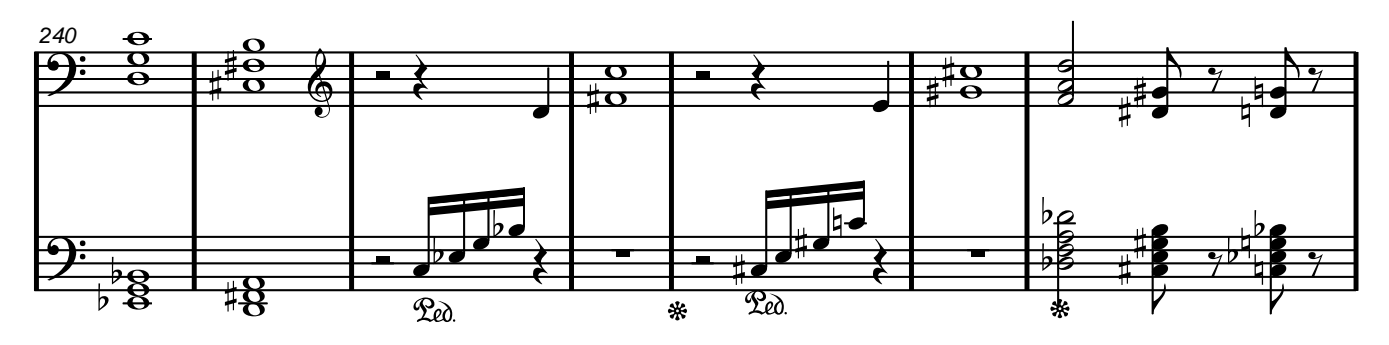

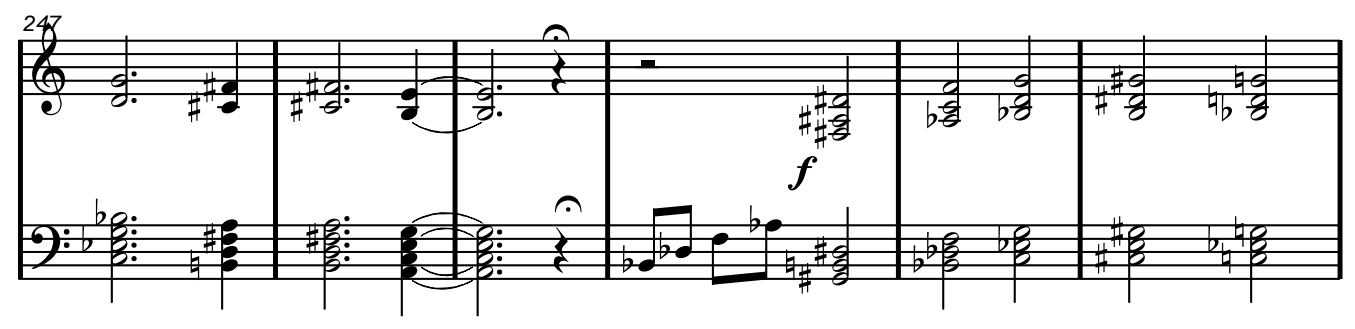

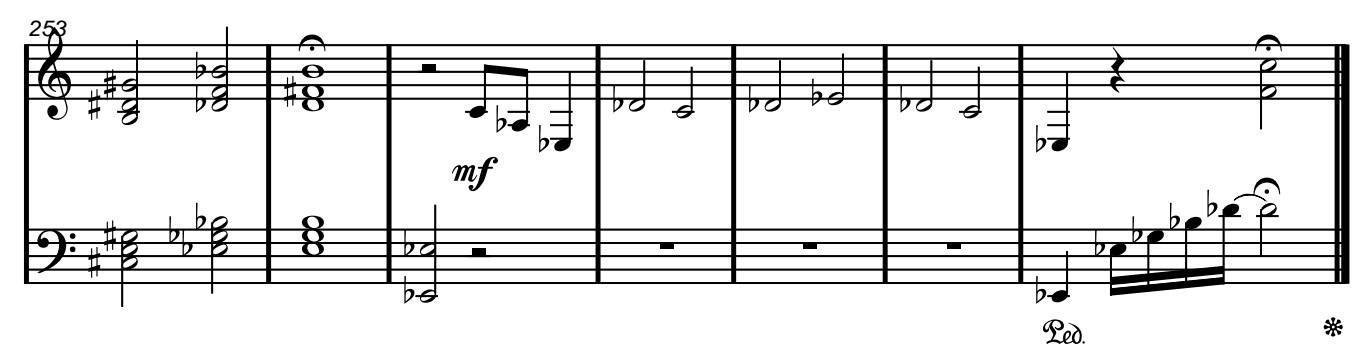